**ПЕРВОЕ ВЫСШЕЕ ТЕХНИЧЕСКОЕ УЧЕБНОЕ ЗАВЕДЕНИЕ РОССИИ**

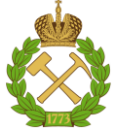

**МИНИСТЕРСТВО НАУКИ И ВЫСШЕГО ОБРАЗОВАНИЯ РОССИЙСКОЙ ФЕДЕРАЦИИ федеральное государственное бюджетное образовательное учреждение высшего образования САНКТ-ПЕТЕРБУРГСКИЙ ГОРНЫЙ УНИВЕРСИТЕТ**

**СОГЛАСОВАНО**

**УТВЕРЖДАЮ**

**Руководитель ОПОП ВО профессор А.Е Череповицын** 

\_\_\_\_\_\_\_\_\_\_\_\_\_\_\_\_\_\_\_\_\_\_\_\_\_

**\_\_\_\_\_\_\_\_\_\_\_\_\_\_\_\_\_\_\_\_\_\_ Проректор по образовательной деятельности Д.Г. Петраков**

# **РАБОЧАЯ ПРОГРАММА ДИСЦИПЛИНЫ МЕТОДЫ ОПТИМАЛЬНЫХ РЕШЕНИЙ**

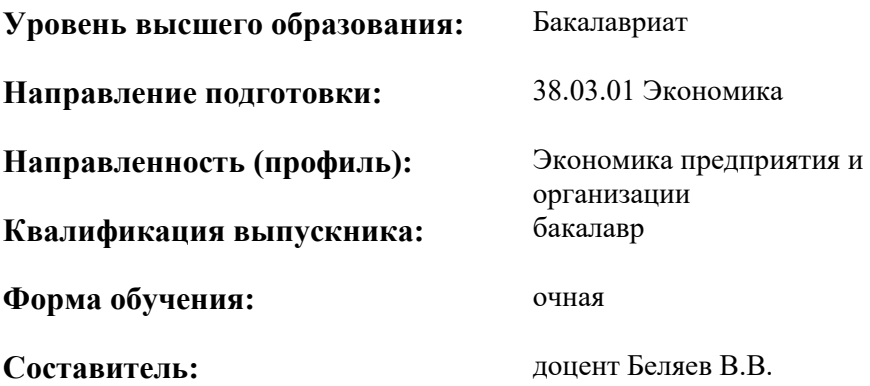

Санкт-Петербург

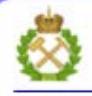

ДОКУМЕНТ ПОДПИСАН УСИЛЕННОЙ КВАЛИФИЦИРОВАННОЙ<br>ЭЛЕКТРОННОЙ ПОДПИСЬЮ

Сертификат: 00F3 503F 985D 6537 76D4 6643 BD9B 6D2D IC Бертификат: 0019 9031 90318 0337 9034 9043<br>Владелец: Пашкевич Наталья Владимировна<br>Действителен: с 27.12.2022 по 21.03.2024

**Рабочая программа дисциплины** «Методы оптимальных решений» разработана:

- в соответствии с требованиями ФГОС ВО – бакалавриат по направлению подготовки «*38.03.01 Экономика»,* утвержденного приказом Минобрнауки № 954 от 12.08.2020 г.;

- на основании учебного плана бакалавриата по *направлению подготовки «*38.03.01 *Экономика», направленность (профиль)* «*Экономика предприятия и организации*».

Составитель \_\_\_\_\_\_\_\_\_\_\_ к.т.н., доц. Беляев В.В.

**Рабочая программа рассмотрена и одобрена** на заседании кафедры информатики и компьютерных технологий от 31 января 2022 г., протокол № 5.

Заведующий кафедрой

к.т.н., доц. Маховиков А.Б.

\_\_\_\_\_\_\_\_\_\_\_\_ к.т.н. Иванова П.В.

#### **Рабочая программа согласована:**

Начальник управления учебнометодического обеспечения образовательного процесса

#### **1. ЦЕЛЬ И ЗАДАЧИ ДИСЦИПЛИНЫ**

**Цель изучения дисциплины «Методы оптимальных решений»:** формирование у студентов теоретических знаний о математических методах разработки, принятия и реализации управленческих решений, умения использовать современные приемы и методы оптимизации управленческих решений в условиях конкурентной среды, риска и неопределенности.

#### **Основные задачи дисциплины:**

- изучение современных методов и технологий принятия эффективных управленческих решений на основе информационной и библиографической культуры;

- овладение навыками выбора инструментальных средств для решения стандартных задач профессиональной деятельности;

- формирование представлений о закономерностях, правилах и процедурах в области разработки и принятия управленческих решений с учетом основных требований информационной безопасности;

- овладение навыками решения стандартных задач профессиональной деятельности с применением информационно-коммуникационных технологий;

- развитие навыков интерпретации и анализа результатов расчетов, обоснования предлагаемых решений.

#### **2. МЕСТО ДИСЦИПЛИНЫ В СТРУКТУРЕ ОПОП ВО**

Дисциплина «Методы оптимальных решений» относится к дисциплинам базовой части Блока 1 «Дисциплины (модули)» основной профессиональной образовательной программы по направлению подготовки 38.03.01 «Экономика (уровень бакалавриата)» и изучается в четвертом семестре.

## **3. ПЛАНИРУЕМЫЕ РЕЗУЛЬТАТЫ ОБУЧЕНИЯ ПО ДИСЦИПЛИНЕ, СООТНЕСЕННЫЕ С ПЛАНИРУЕМЫМИ РЕЗУЛЬТАТАМИ ОСВОЕНИЯ ОСНОВНОЙ ПРОФЕССИОНАЛЬНОЙ ОБРАЗОВАТЕЛЬНОЙ ПРОГРАММЫ**

Процесс изучения дисциплины «Методы оптимальных решений» направлен на формирование следующих компетенций:

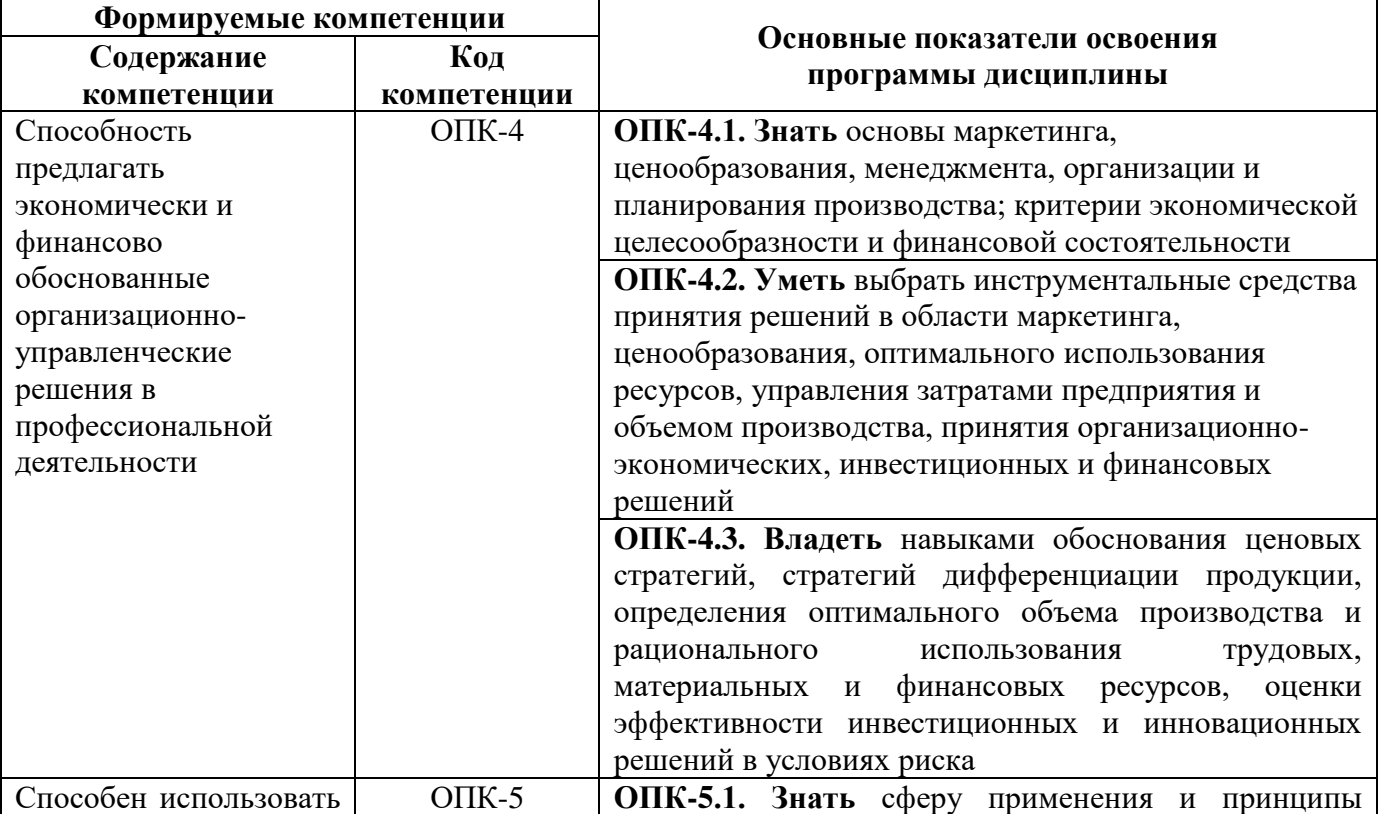

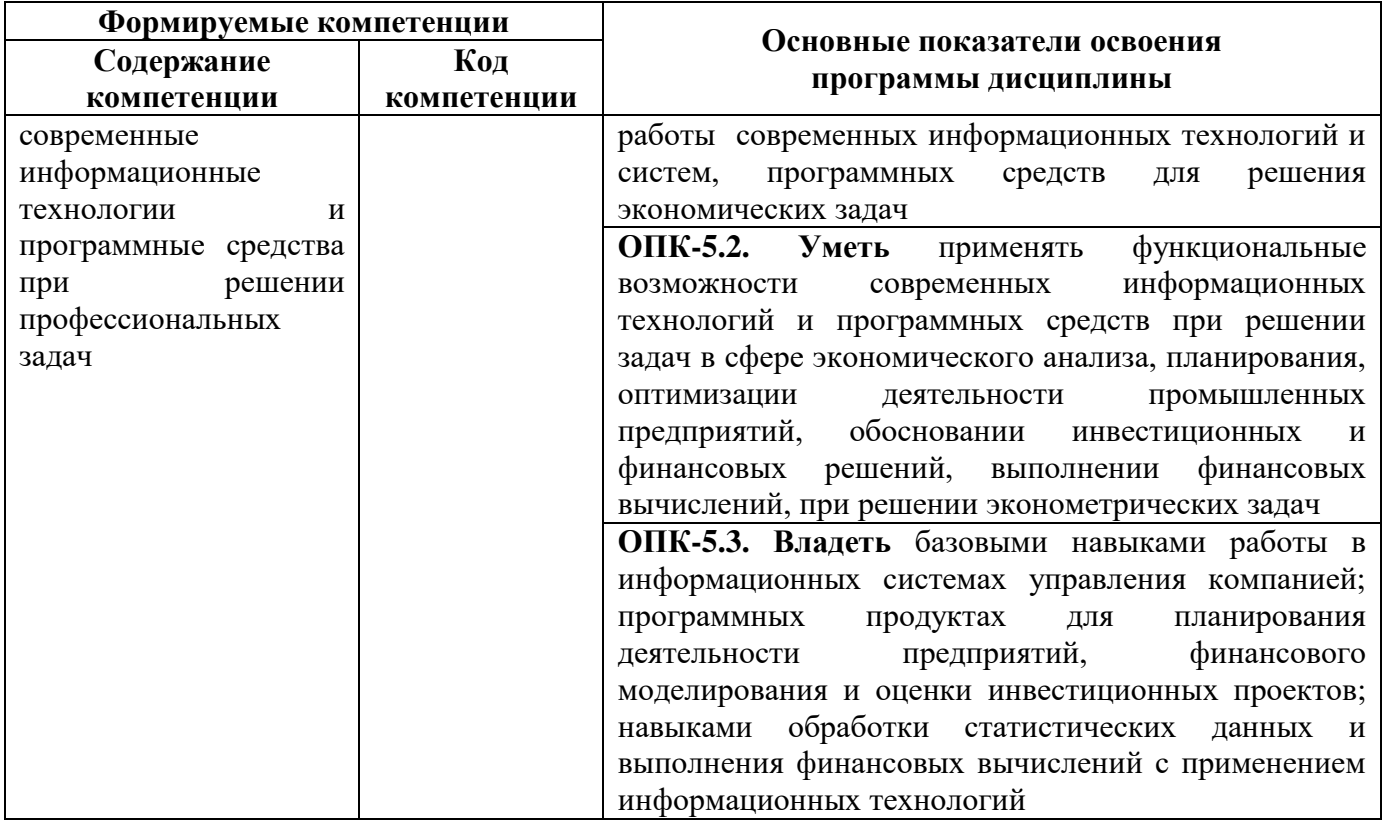

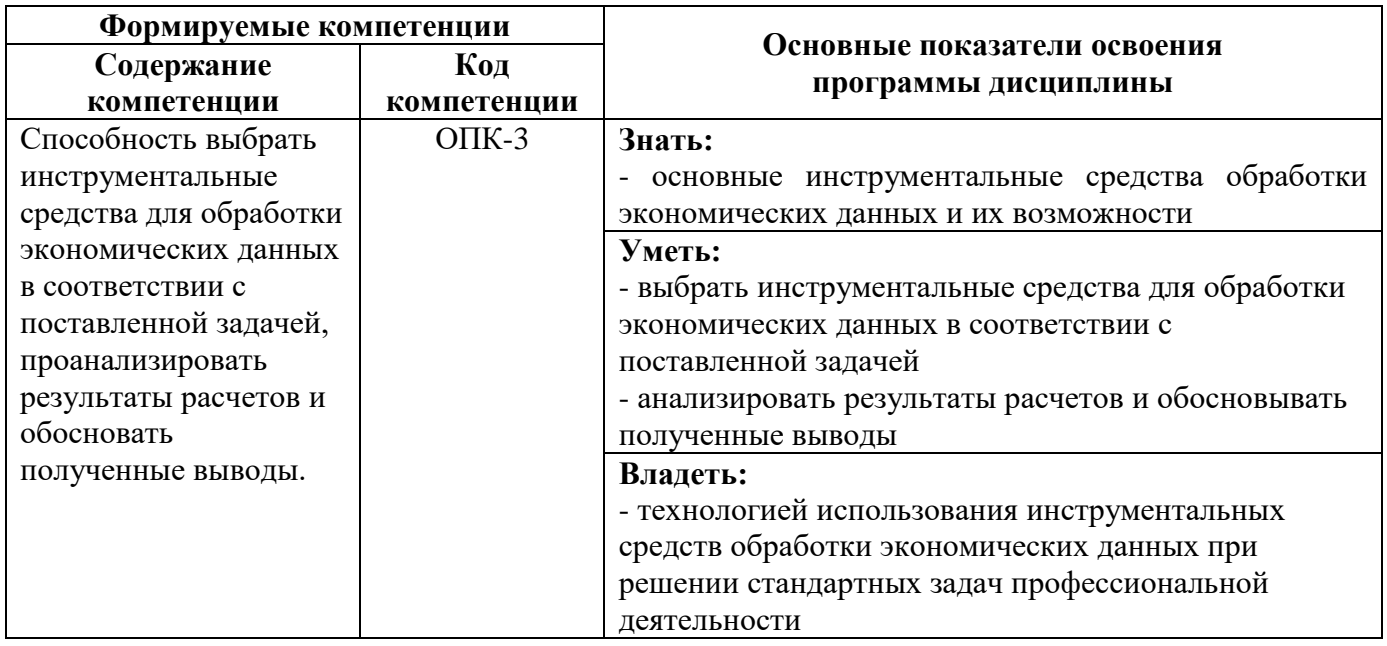

# **4. СТРУКТУРА И СОДЕРЖАНИЕ ДИСЦИПЛИНЫ**

#### **4.1 Объем дисциплины и виды учебной работы**

Общая трудоемкость дисциплины «Методы оптимальных решений» составляет **5** зачетных единиц, **180** академических часов.

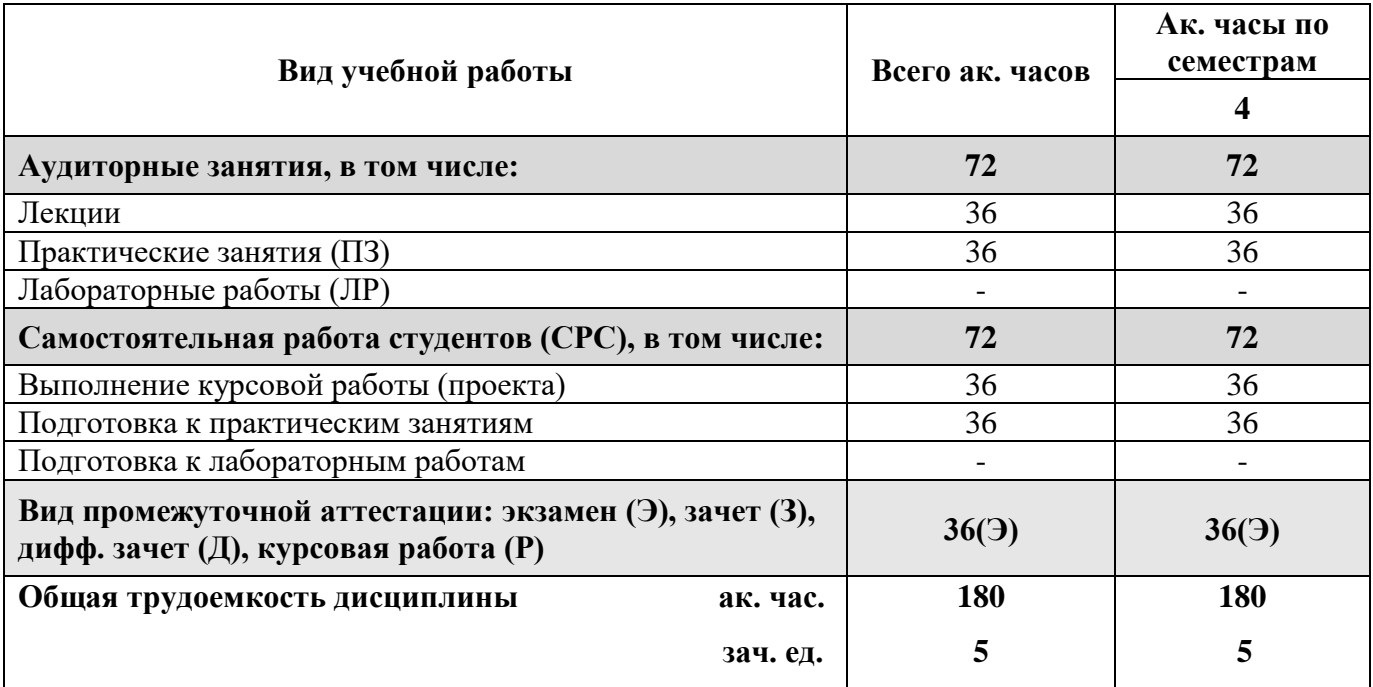

#### **4.2 Содержание дисциплины**

Учебным планом предусмотрены: лекции, практические работы и самостоятельная работа студента.

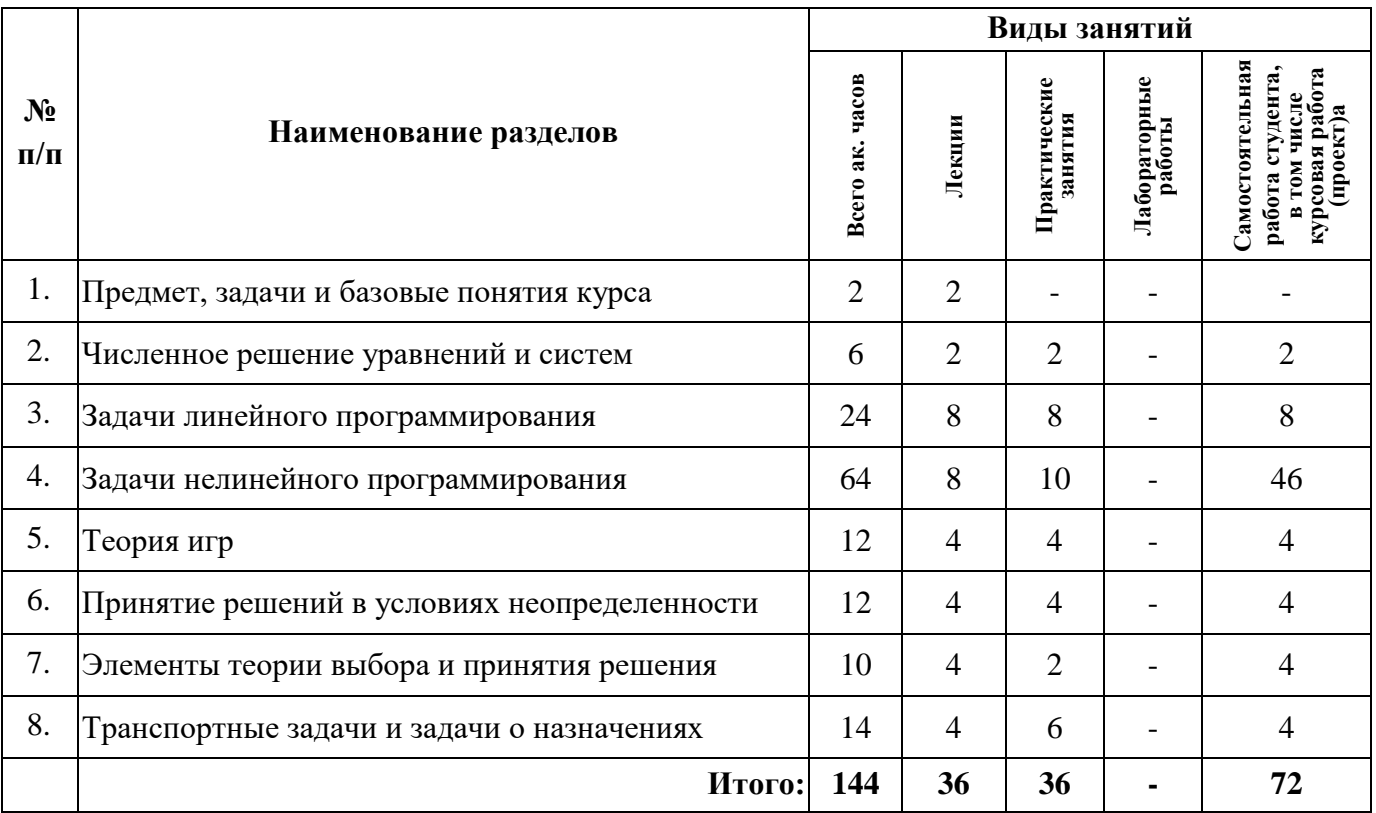

# **4.2.1 Разделы дисциплины и виды занятий**

# **4.2.2 Содержание разделов дисциплины**

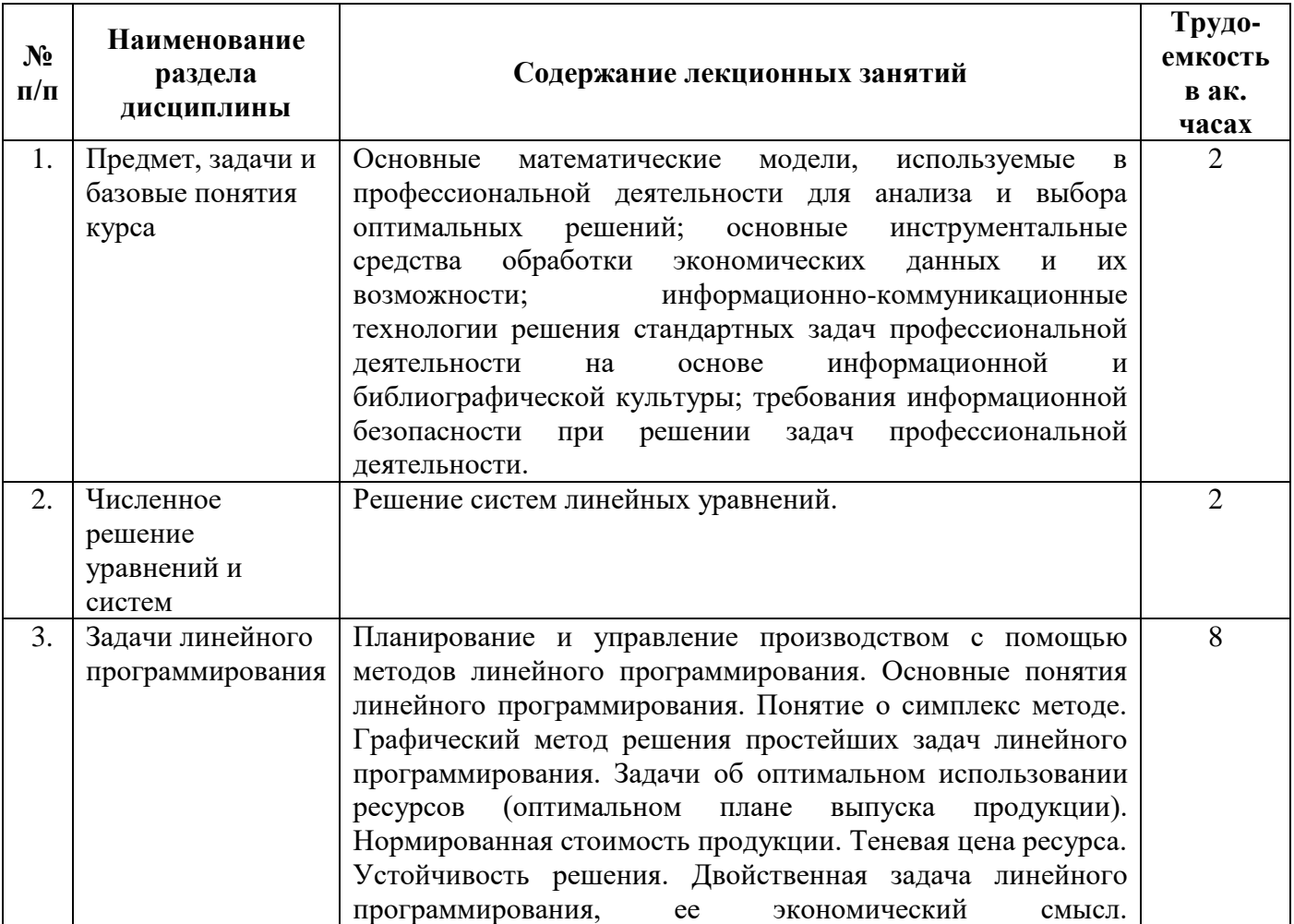

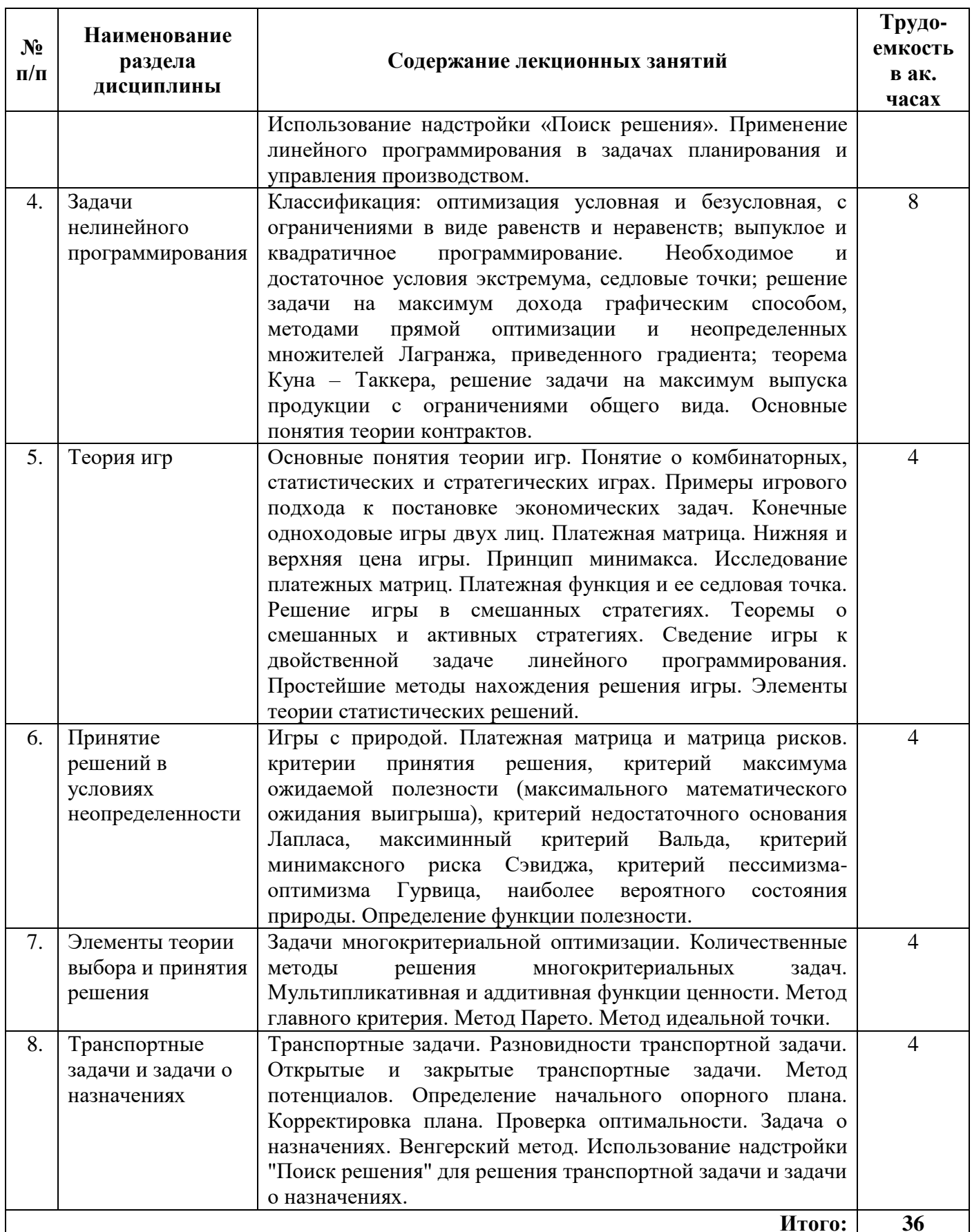

# 4.2.3 Лабораторные занятия

Лабораторные работы не предусмотрены.

#### **4.2.4 Практические работы**

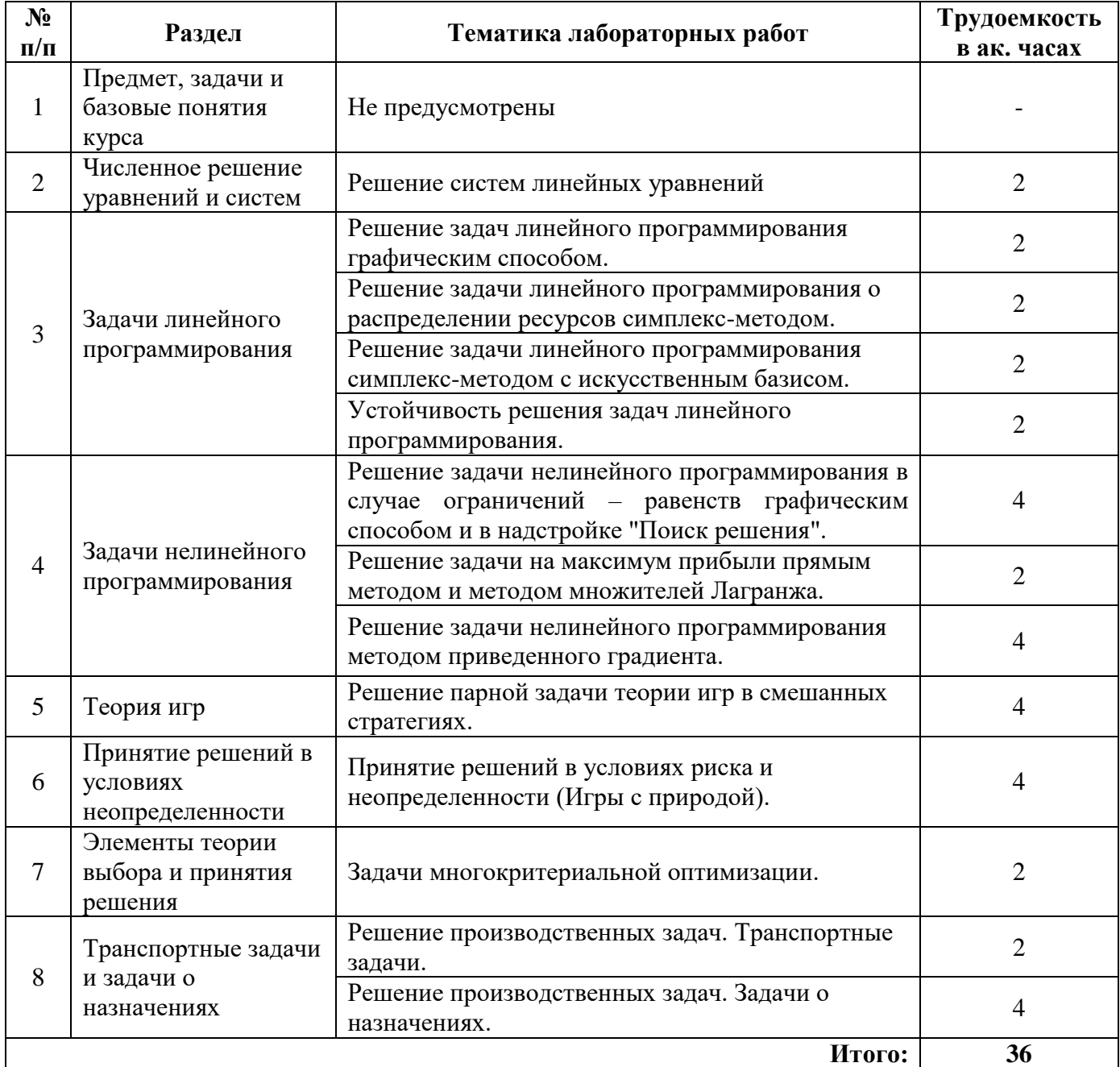

#### **4.2.5 Курсовые работы**

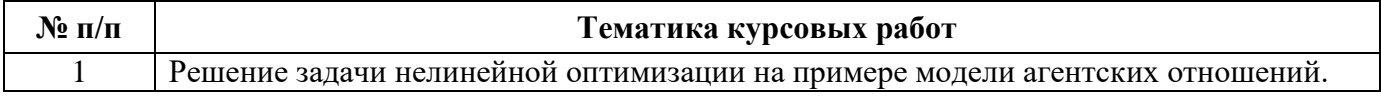

## **5. ОБРАЗОВАТЕЛЬНЫЕ ТЕХНОЛОГИИ**

В ходе обучения применяются:

**Лекции**, которые являются одним из важнейших видов учебных занятий и составляют основу теоретической подготовки обучающихся.

Цели лекционных занятий:

-дать систематизированные научные знания по дисциплине, акцентировать внимание на наиболее сложных вопросах дисциплины;

-стимулировать активную познавательную деятельность обучающихся, способствовать формированию их творческого мышления.

**Лабораторные работы.** Они составляют основу практической подготовки обучающихся.

Цели лабораторных работ:

- развить навыки самостоятельной работы и применения теоретических знаний для решения практических задач;

- приобрести навыки использования компьютерной техники для обработки различных видов информации;

- углубить и закрепить знания, полученные на лекциях и в процессе самостоятельной работы обучающихся с учебной и научной литературой;

- обеспечить живое, творческое обсуждение учебного материала в форме дискуссии, обмена мнениями по рассматриваемым вопросам.

**Консультации** (текущая консультация, накануне экзамена) является одной из форм руководства учебной работой обучающихся и оказания им помощи в самостоятельном изучении материала дисциплины, в ликвидации имеющихся пробелов в знаниях, задолженностей по текущим занятиям, в подготовке курсовых работ.

Текущие консультации проводятся преподавателем, ведущим занятия в учебной группе, научным руководителем и носят как индивидуальный, так и групповой характер.

**Самостоятельная работа обучающихся** направлена на углубление и закрепление знаний, полученных на лекциях и других занятиях, выработку навыков самостоятельного активного приобретения новых, дополнительных знаний, подготовку к предстоящим учебным занятиям и промежуточному контролю. Курсовая работа позволяет обучающимся развить навыки научного поиска.

## **6. ОЦЕНОЧНЫЕ СРЕДСТВА ДЛЯ ТЕКУЩЕГО КОНТРОЛЯ УСПЕВАЕМОСТИ, ПРОМЕЖУТОЧНОЙ АТТЕСТАЦИИ ПО ИТОГАМ ОСВОЕНИЯ ДИСЦИПЛИНЫ**

#### **6.1 Тематика для самостоятельной подготовки**

#### **Раздел 1. Предмет, задачи и базовые понятия курса**

- Основные понятия теории управления: проблема; ситуация (проблемная ситуация); лицо, принимающее решение; управленческое решение.
- Требования к управленческому решению.
- Классификация управленческих решений.
- Эффективность управленческого решения.
- Виды и стили принятия управленческих решений.
- Принятие управленческого решения и его жизненный цикл.

#### **Раздел 2. Численное решение уравнений и систем**

- Какие существуют группы методов решения СЛАУ с n неизвестными?
- Какие методы относятся к прямым методам решения СЛАУ с n неизвестными?
- Какие методы относятся к приближенным методам решения СЛАУ с n неизвестными?
- Что значит: решить СЛАУ с n неизвестными?
- В чем заключается суть метода Жордана-Гаусса для решения СЛАУ?
- Что такое «ранг матрицы»?
- При каких условиях СЛАУ имеет только единственное решение?
- При каких условиях СЛАУ не имеет решений?
- При каких условиях СЛАУ имеет множество решений?
- Что значит: решить нелинейное (алгебраическое, трансцендентное) уравнение?
- Какие существуют методы решения нелинейного уравнения с одной неизвестной?
- Из каких этапов состоит решение нелинейного уравнения с одной неизвестной численными методами?
- В чем состоит сущность этапа отделения корней при использовании численных методов решения нелинейного уравнения?
- Что значит: решить систему нелинейных уравнений?
- Из каких этапов состоит решение системы нелинейных уравнений численными методами?
- Какие существуют методы решения системы нелинейных уравнений?
- В чем состоит сущность этапа отделения корней при использовании численных методов решения системы нелинейных уравнений?
- Суть метода Ньютона. Оценка погрешности.
- Раздел 3. Задачи линейного программирования
- Что такое Математическое программирование?
- Виды математического программирования.
- Показатели эффективности, критерий эффективности.
- Что такое допустимое решение, область допустимых решений, оптимальное решение?
- Постановка задачи линейного программирования в общем виде.
- Что такое выпуклое множество?
- Что такое линия уровня для функции двух переменных?
- Как выглядит линия уровня для линейной функции?
- Что такое градиент функции, как он определяется?
- Как взаимно расположены линии уровня и градиент?
- Устойчивость решения задачи линейного программирования.
- Когда задача линейного программирования имеет одно решение?
- Когда задача линейного программирования имеет множество решений?
- Когда задача линейного программирования не имеет решений?
- Достоинства и недостатки графического решения ЗЛП.
- Правила приведения задачи линейного программирования к каноническому виду.
- Алгоритм решения задачи линейного программирования симплекс-методом.
- Порядок формирования первоначального опорного плана (симплекс-таблицы). Базисные и свободные переменные.
- Порядок перехода к следующему опорному плану. Геометрический смысл перехода.
- Причины необходимости использования искусственного базиса.
- $\mathbf{L}^{\mathcal{A}}$ Правила приведения задачи линейного программирования к предпочтительному виду.
- $\mathbf{L}^{\text{max}}$ Порядок формирования первоначального опорного плана с искусственным базисом.
- Порядок перехода к следующему опорному плану. Проверка оптимальности плана.
- Достоинства и недостатки симплекс-метода.
- Порядок решения задачи в надстройке MS Excel «Поиск решения».
- Расшифровать отчеты прямой задачи.
- Порядок формирования двойственной задачи линейного программирования.
- Свойства двойственных задач линейного программирования.
- Расшифровать отчеты двойственной задачи.

# Раздел 4. Задачи нелинейного программирования

- Что такое локальный экстремум?
- Что такое глобальный экстремум?
- Что такое условный экстремум?
- Трудности (проблемы) при решении задач нелинейного программирования.
- Классификация задач нелинейного программирования.
- Классификация методов решения задач нелинейного программирования.
- Модель фирмы. Постановка задачи на максимум прибыли.
- Модель фирмы. Постановка задачи на максимум выпуска продукции.
- Сущность множителя Лагранжа.
- Необходимое условие экстремума функции одной переменной.
- Необходимое условие экстремума функции нескольких переменных.
- Достаточное условие экстремума функции одной переменной.  $\mathcal{L}^{\pm}$
- Достаточное условие экстремума функции нескольких переменных.
- Суть прямого метода решения задачи НЛП с ограничениями равенствами.
- Алгоритм метода неопределенных множителей Лагранжа.
- Достаточное условие экстремума функции Лагранжа.
- Экономическая интерпретация множителей Лагранжа.
- Формулировка задачи выпуклого программирования.
- Сколько и каких решений может быть у задачи выпуклого программирования и где они находятся?
- Свойства выпуклых функций.
- Критерий выпуклости функции.
- Свойства градиента.
- Суть градиентных методов оптимизации.
- Идея метода приведенного градиента.
- Анализ влияния шагового коэффициента t на сходимость итерационного процесса.
- В чем проявляется несовместимость принципала и агента?
- Постановка задачи теории контрактов.
- Что такое функция полезности агента?
- Что является функцией полезности принципала?
- Контракт в условиях симметричной информации.
- Понятие о стимулирующем контракте.
- Сущность ограничений в стимулирующем контракте.

#### Раздел 5. Теория игр

- Основные понятия теории игр: партия, ход, стратегия, правила игры. Какими они бывают?
- Математическое описание игры.
- Классификация игр.
- Матричные и биматричные игры. Их описание.
- Решение матричных игр в чистых стратегиях.
- Уменьшение порядка платежной матрицы.
- Решение матричных игр в смешанных стратегиях.
- Порядок сведения задачи теории игр к задаче линейного программирования для игрока А и для игрока В.

# Раздел 6. Принятие решений в условиях неопределенности

- Особенности игр с природой.
- Критерий максимального оптимизма и особенности его применения.
- Критерий максимального математического ожидания (среднего) выигрыша и особенности его применения.
- Критерий Вальда и особенности его применения.
- Критерий Сэвиджа и особенности его применения.
- Критерий Гурвица и особенности его применения.

#### Раздел 7. Элементы теории выбора и принятия решения

- Особенности многокритериальных задач.
- Отношения критериев между собой.
- Суть метода главного критерия. Достоинства и недостатки.
- Суть аддитивной функции ценности. Достоинства и недостатки.
- Суть метода Парето. Достоинства и недостатки.
- Суть метода идеальной точки. Расчет различных метрик. Достоинства и недостатки.

# Раздел 8. Транспортные задачи и задачи о назначениях

- Постановка транспортной задачи.
- Алгоритм метода потенциалов.
- Алгоритм нахождения начального опорного плана.
- Вычисление потенциалов поставщиков и потребителей.
- Проверка оптимальности полученного решения.
- Корректировка плана (составление контуров).
- Особенности решения открытых транспортных задач.
- Постановка задачи о назначениях.

#### 6.2 Опеночные средства для контроля самостоятельной работы студентов и проведения промежуточной аттестации

#### 6.2.1 Примерный перечень вопросов к экзамену:

- 1. Дана задача линейного программирования в словесной форме. Формализовать задачу: составить записать целевую функцию и ограничения.
- 2. Дана формализованная задача линейного программирования (ЦФ и ограничения). Какой из планов является допустимым (оптимальным)?
- $3.$ Дана формализованная задача линейного программирования (ЦФ и ограничения). Каково максимальное (минимальное) значение целевой функции при заданных ограничениях?
- 4. В каких случаях задача линейного программирования имеет (не имеет) оптимальных (допустимых) решений?
- 5. Область допустимых решений задачи линейного программирования задана графически. Чему равно минимальное (максимальное) значение функции?
- 6. Для производства двух видов продукции фирма использует два вида ресурсов. Запасы ресурсов на день, нормы затрат каждого ресурса на единицу каждого продукта и рыночные цены заданы в таблице. Пусть  $x_1$  – план выпуска продукции 1,  $x_2$  – план выпуска продукции 2. Найти расходы (остаток) обоих ресурсов (прибыль, получаемую при заданном плане).
- 7. При решении симплекс-методом задачи линейного программирования в каноническом виде с системой фазовых ограничений начальное допустимое базисное решение имеет ВИД ....
- 8. Какое утверждение справедливо для приведения задачи линейного программирования к каноническому (предпочтительному) виду: (выбрать из списка).
- 9. Исходная симплекс-таблица производственной задачи линейного программирования задачи о распределении ресурсов имеет вид ... . Тогда переменную ... следует ввести в базис, а переменную ... вывести из базиса.
- 10. Дана оптимальная симплекс-таблица задачи линейного программирования (задачи о распределении ресурсов). Чему равен оптимальный план выпуска продукции? Чему равно максимальное значение целевой функции? Чему равны остатки запасов первого и второго ресурсов? Чему равны теневые цены первого и второго ресурсов?
- 11. Дана задача линейного программирования: (ЦФ и ограничения). Какова будет двойственная к ней задача линейного программирования?
- 12. Дана строка отчета по устойчивости для некоторого вида продукции при решении прямой задачи линейного программирования. Тогда интервалом изменения величины прибыли с единицы продукции, при которой сохраняется структура решения является интервал ... (Чему равна суммарная прибыль при увеличении (уменьшении) прибыли от реализации одной единицы Продукции до ...?)
- 13. Если в задаче линейного программирования об оптимальном распределении ресурсов какой-либо ресурс использован полностью (не полностью), то его «теневая цена» равна?
- ресурса в задаче линейного 14. B каком случае значение "теневой цены" программирования об оптимальном распределении ресурсов равна  $0$  (больше 0)?
- 15. Дана строка отчета по устойчивости для некоторого ресурса при решении прямой задачи линейного программирования. Интервал изменения количества ресурса, при котором сохраняется его «теневая цена», равен: ... (Если изменить запас ресурса 1 на ..., то суммарная прибыль изменится на ...). (Чтобы суммарная прибыль выросла (сократилась) на ..., необходимо увеличить (уменьшить) запас ресурса ... на ...)
- 16. Симметричность решения прямой и двойственной задач о распределении ресурсов заключается в том, что значения столбца ... в двойственной задаче совпадает со значениями столбца ... в прямой задаче.
- 17. Что такое значение "нормированной стоимости" ("целевой коэффициент") продукции в прямой задаче линейного программирования об оптимальном распределении ресурсов при решении в MS Excel с помощью надстройки "Поиск Решения"?
- 18. Что такое значение "теневой цены" для данного ресурса ("допустимое увеличение" для данного вида продукции) в отчете по устойчивости решения прямой задачи линейного программирования?
- 19. Дана задача математического программирования с линейной (нелинейной) целевой функцией, с линейными (нелинейными) ограничениями (без ограничений). Это задача?
- 20. Имеется нелинейная функция без ограничений. Если угловые миноры построенной по ней матрицы Гёссе (дана матрица) равны: (даны числа), то в этой точке ...?
- 21. Задача нелинейного программирования: найти максимум функции (дана функция), с ограничением (дана функция). Тогда градиент ЦФ равен?
- 22. Необходимое (достаточное) условие экстремума для одномерной (многомерной) безусловной (условной) оптимизации?
- 23. Если функция  $F(x)$  является выпуклой (вогнутой) на интервале между двумя точками  $x_1$ и x<sub>2</sub>, то касательная (хорда) проходит выше (ниже, пересекает) линию функции?
- 24. Определение безусловного (условного) локального (глобального) максимума (минимума)?
- 25. Параметры производственной функции Кобба-Дугласа:  $\alpha = ..., K = ..., L = ..., A = ...,$ где K - капитал, L - труд. При данных параметрах изокванта (количество выпускаемой продукции) чему равна?
- 26. Задача нелинейного программирования. Найти максимум функции (дана функция), с ограничениями (заданы ограничения), тогда функция Лагранжа равна?
- 27. Чтобы решить задачу нелинейного программирования с ограничениями методом прямой оптимизации (методом Лагранжа) необходимы (выбрать, какие исходные данные могут быть)?
- 28. Задача выпуклого программирования: найти минимум функции  $F(x)$ , с ограничениями в виде неравенств. Соответствующая функция Лагранжа равна ... (Пусть в точке  $x^*$ выполняются условия Куна - Таккера. Тогда условие разложимости (допустимости, неотрицательности, нежесткости)) имеет вид?
- 29. Свойства градиента функции.
- 30. Приведенный градиент это?
- 31. Приведены графики изменения значений приведенного градиента решения одной и той же задачи при различном шаге t. На каком рисунке значение t оптимальное (наибольшее, наименьшее)?
- 32. В какой точке области допустимых решений может достигаться максимум (минимум) вогнутой (выпуклой) функции?
- 33. При каких условиях максимум (минимум) нелинейной функции будет единственным?
- 34. При каких запасах і-го поставщика (потребностях ј-го потребителя) данная транспортная задача (приведен фрагмент) будет закрытой?
- 35. Оптимальное решение транспортной задачи при решении методом потенциалов содержит какое количество перевозок?
- 36. Система величин  $U_i$ ,  $V_i$  (*i*=1:*m*, *j*=1:*n*, где *m* число поставщиков, *n* число потребителей,  $X_{ij}$  – количество перевозимого груза) является системой потенциалов для оптимального решения транспортной задачи, если ...?
- 37. В ходе решения транспортной задачи методом потенциалов при улучшении плана объемы перевозок в вершинах положительной полуцепи (нечетные вершины) контура увеличиваются на число q, какое?
- 38. Каким правилом нужно пользоваться в ходе решения транспортной задачи методом потенциалов при построении контура?
- 39. Какой из данных планов перевозок является допустимым для транспортной задачи?
- 40. Дана транспортная таблица. Расставлены потенциалы поставщиков, потребителей. Чему равны недостающие потенциалы X и Y?
- 41. Транспортная таблица имеет вид (приведен фрагмент). Потенциалы поставщиков: … , потребителей: … . Тогда чему равна невязка для ячейки …?
- 42. Главное отличие игр с природой от парных игр.
- 43. Из принципа разумности противника следует, что какая стратегией будет наилучшей?
- 44. Какие игры называются с нулевой суммой?
- 45. Какие игры называются матричными (конечными, бесконечными)?
- 46. Какой критерий является самым пессимистическим (оптимистическим)?
- 47. По какой формуле вычисляется значение критерия Гурвица (Вальда, Лапласа, Сэвиджа, максимального среднего выигрыша)?
- 48. Критерий Гурвица (Вальда, Лапласа, Сэвиджа, максимального среднего выигрыша) используется в каких случаях?
- 49. Игра с природой задана платежной матрицей (дана матрица). Как вычисляется матрица рисков?
- 50. Для математического описания игры что необходимо указать?
- 51. В каких случаях игра имеет решение в чистых (смешанных) стратегиях?
- 52. Для игры существует решение в смешанных стратегиях. Стратегии для игрока А: А1 оптимальная, А2 – активная, А3 – неактивная. Стратегии игрока В: В1 – оптимальная, В2 – активная, В3 – неактивная. Тогда выигрыш игрока А в различных ситуациях Q(A; B) будут наибольшим (наименьшим)?
- 53. Какая стратегией называется смешанной (активной, оптимальной, чистой, неактивной)?
- 54. Для матричной игры с платежной матрицей: (дана платежная матрица) выигрыш игрока А (проигрыш В) чему будет равен?
- 55. Для матричной игры с платежной матрицей: (дана платежная матрица) как будет выглядеть задача линейного программирования для игрока А (В)?
- 56. По какой формуле вычисляется значение аддитивной функции ценности (идеальной точки)?
- 57. Недостатком (достоинством) метода многокритериальной оптимизации аддитивной функции ценности (главного критерия, метода Парето, идеальной точки) является?
- 58. При решении задачи многокритериальной оптимизации, слагаемые входят в аддитивную функцию ценности с каким знаком?
- 59. При решении задачи многокритериальной оптимизации наилучшей считается та стратегия, значение которой стремится к (какому значению)?
- 60. Нормирование критериев используется в каких методах?
- 61. При решении задачи многокритериальной оптимизации методом главного критерия, как определяется главный критерий (пороговые значения вспомогательных критериев)?
- 62. При решении задачи многокритериальной оптимизации суть метода Парето (идеальной точки)?
- 63. Сопоставляются пять альтернатив (вариантов) по трем критериям (дана таблица). Значение К1 и К3 желательно уменьшить (увеличить), К2 – увеличить (уменьшить). Какая стратегия будет оптимальна по методу Главного критерия, если пороговые значения для К1 равно …, для К2 равно …, а главным является К3?
- 64. На рисунке представлены два варианта (альтернативы), сравнение происходит по двум критериям К1 и К2 , значение которых желательно уменьшить (увеличить) и которые имеют равные веса. В метрике … (по методу Парето) наилучшей является?
- 65. Матрицей назначений может быть матрица: (выбрать матрицу).
- 66. Задана матрица назначений, а затраты на выполнение каждой работы задаются матрицей тарифов: Общая стоимость работ равна?
- 67. Задача о назначениях. После преобразования венгерским методом матрица тарифов приобрела следующий вид: … тогда матрица назначений может иметь вид?
- 68. Классификация моделей.
- 69. Требования к моделям.
- 70. От каких параметров зависит функция полезности агента (принципала) в теории агентских отношений?

# 6.2.2 Примерные тестовые задания Вариант 1

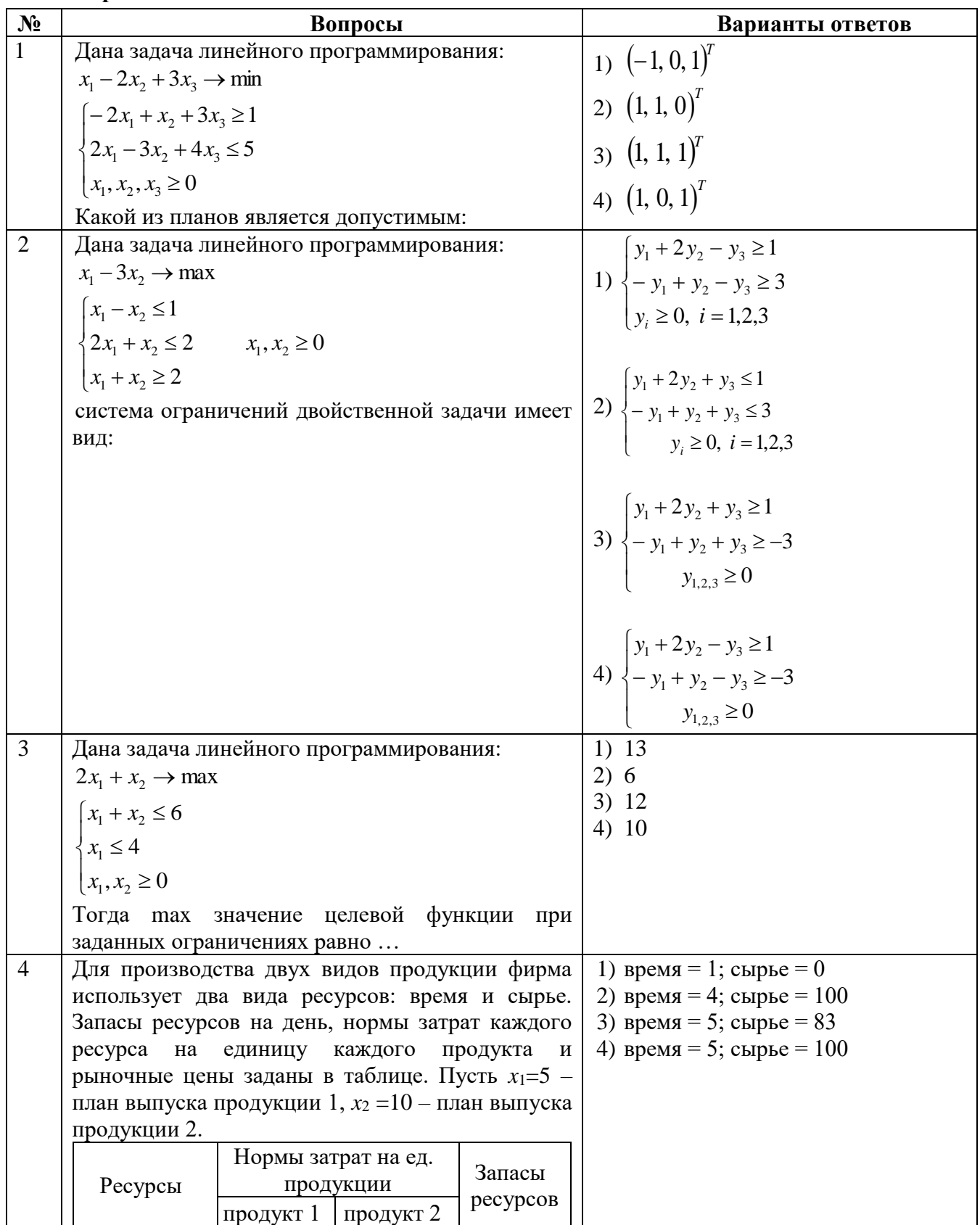

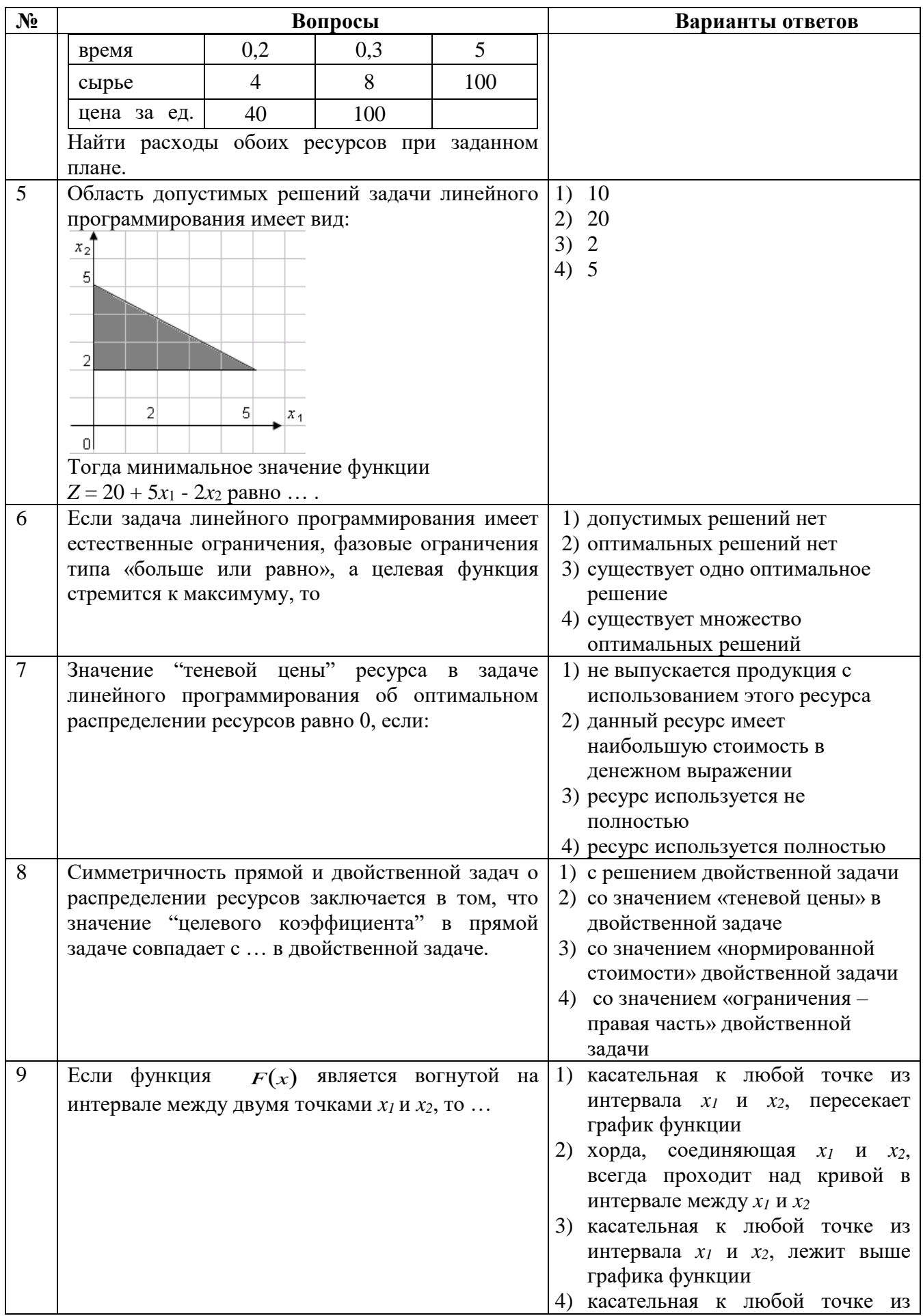

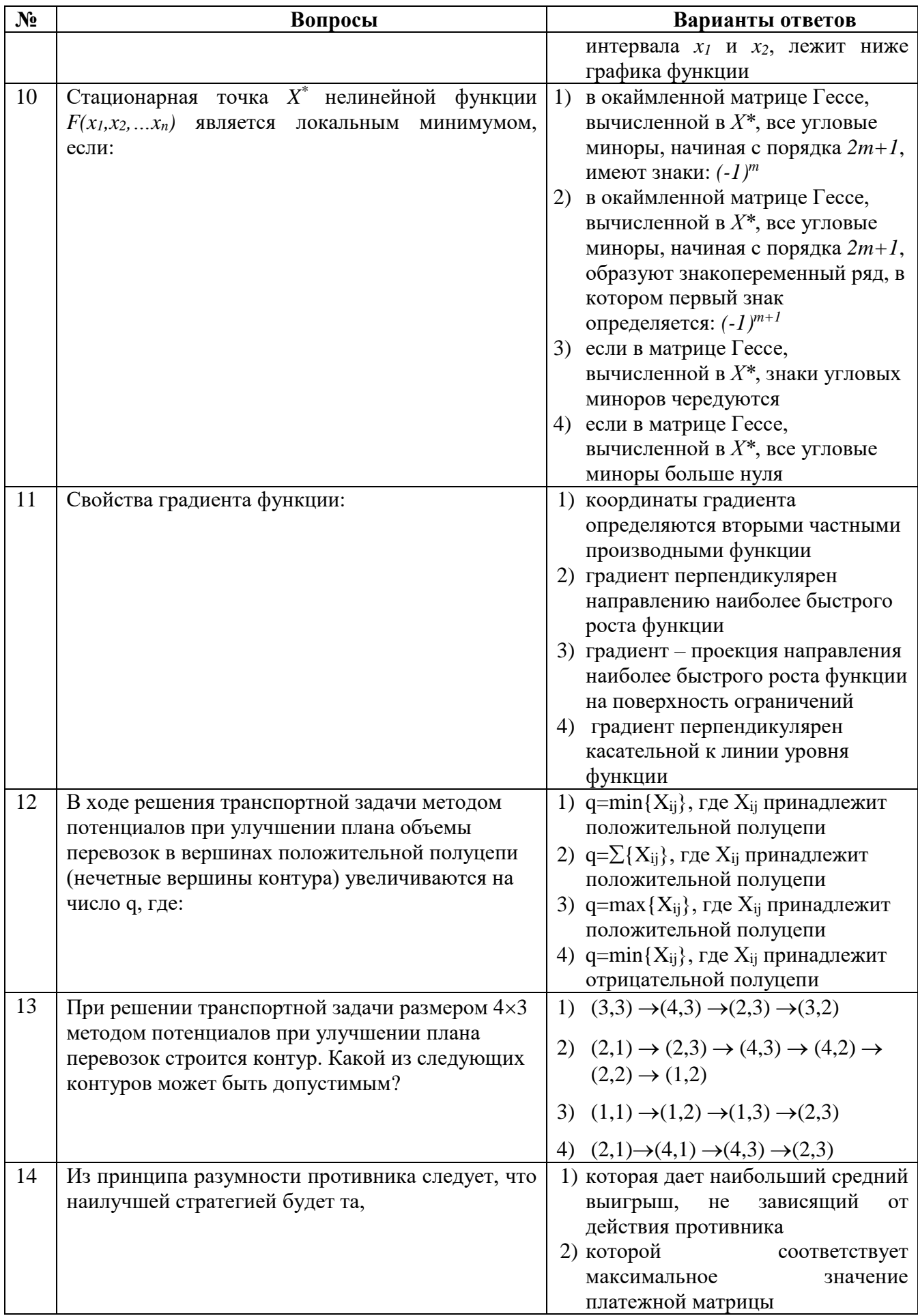

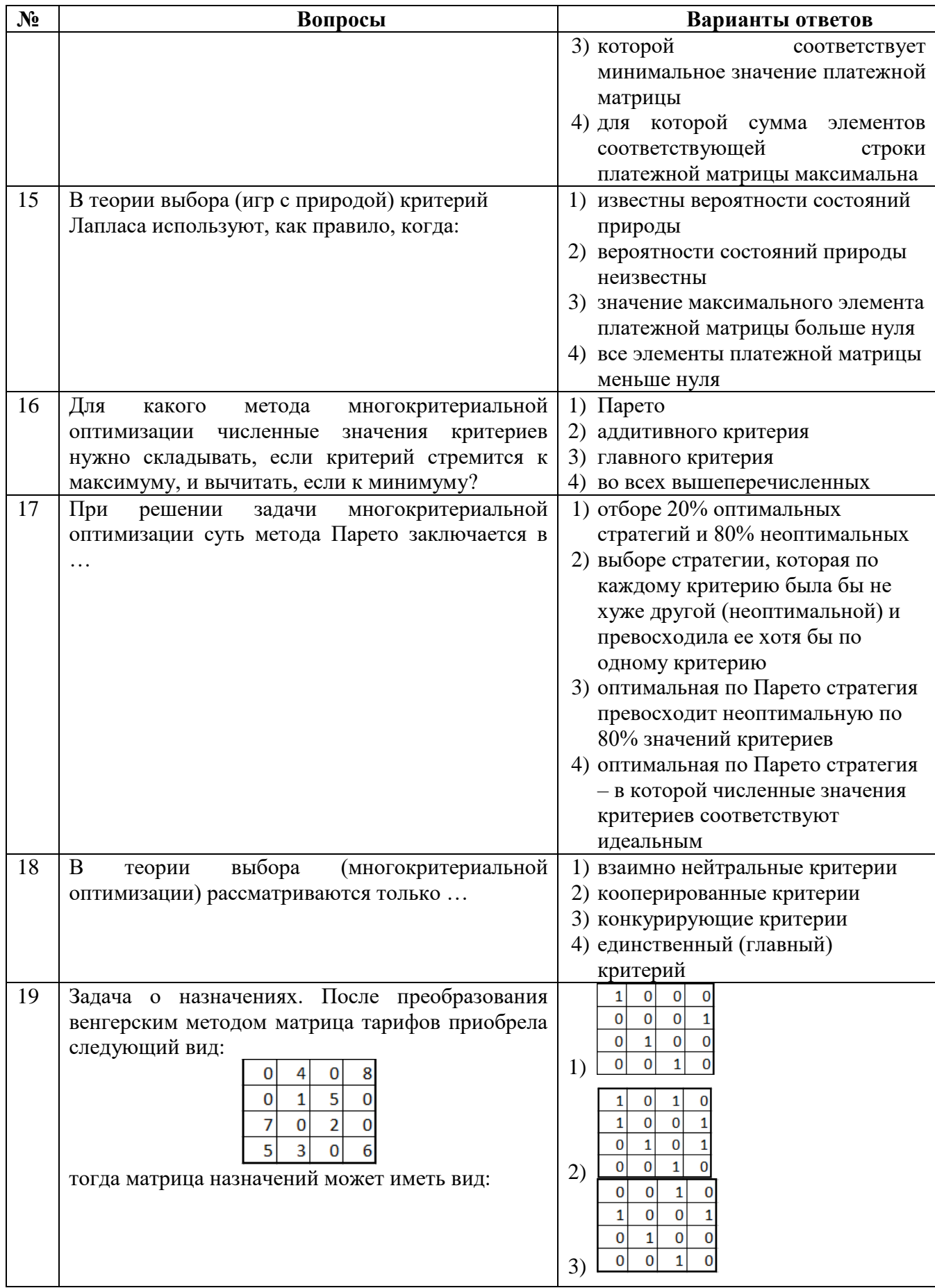

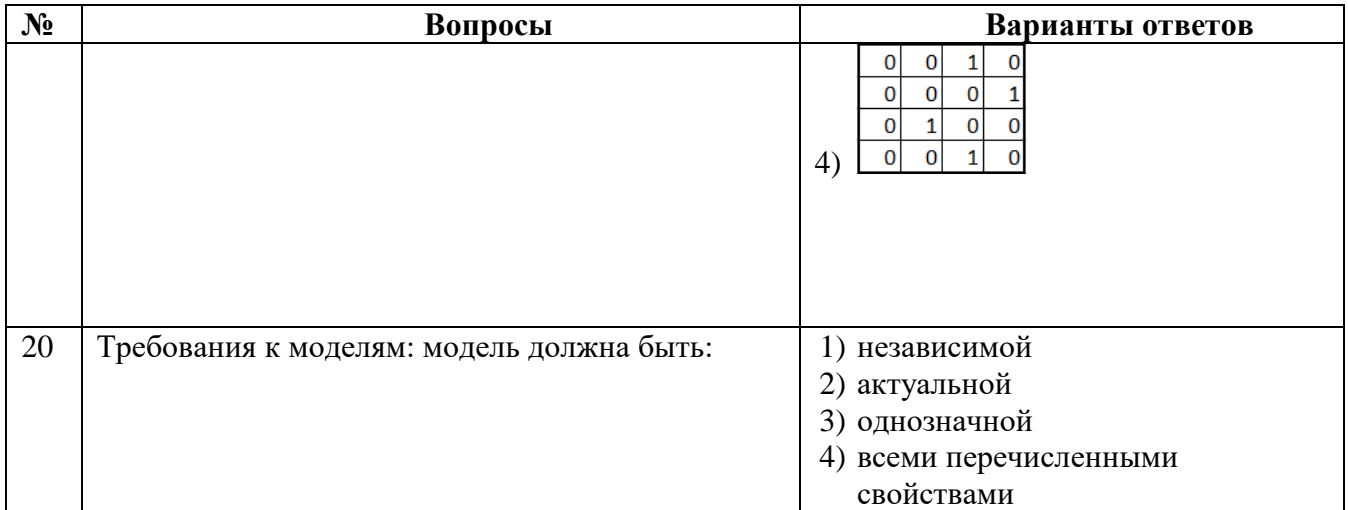

#### Вариант 2

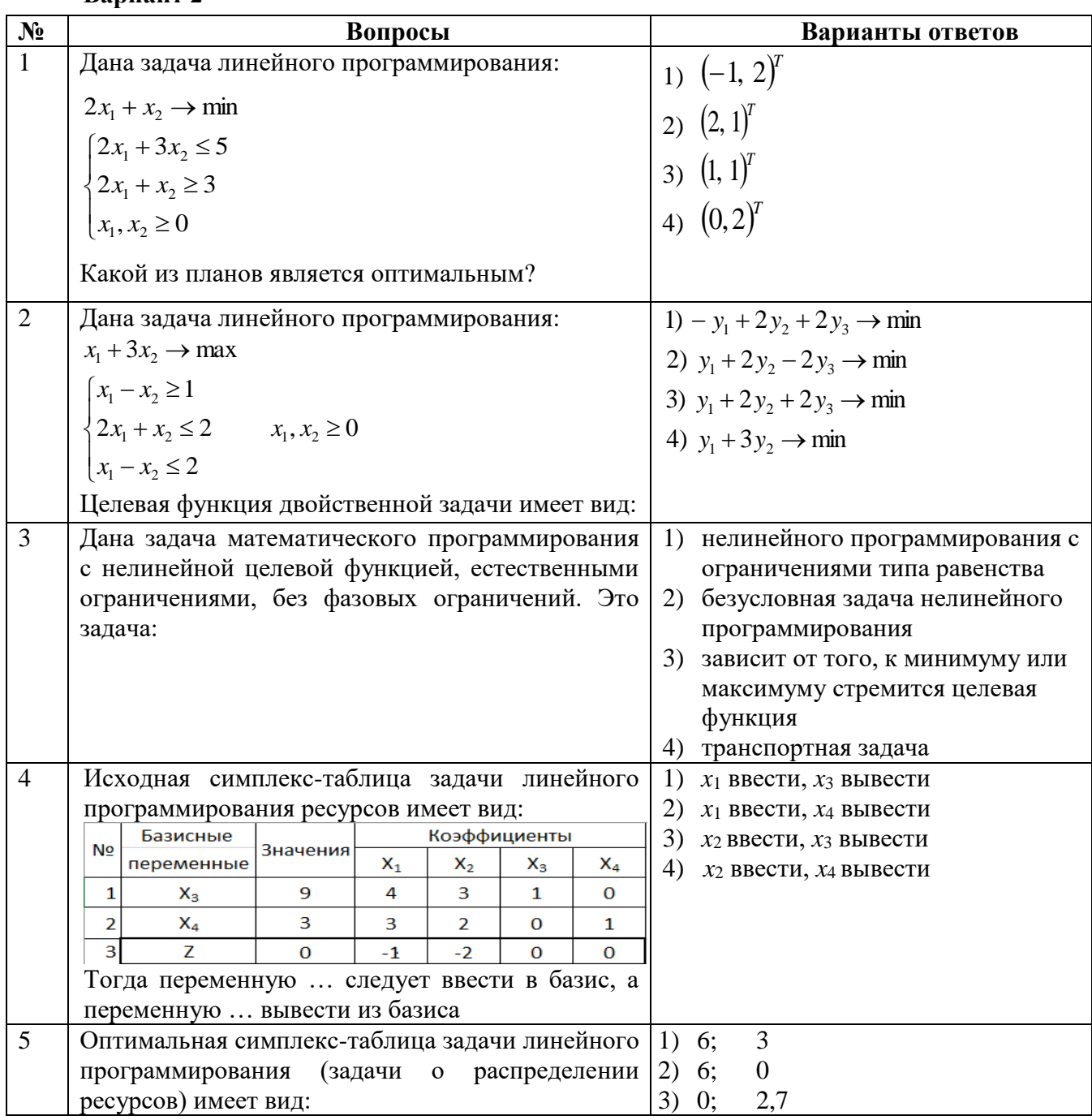

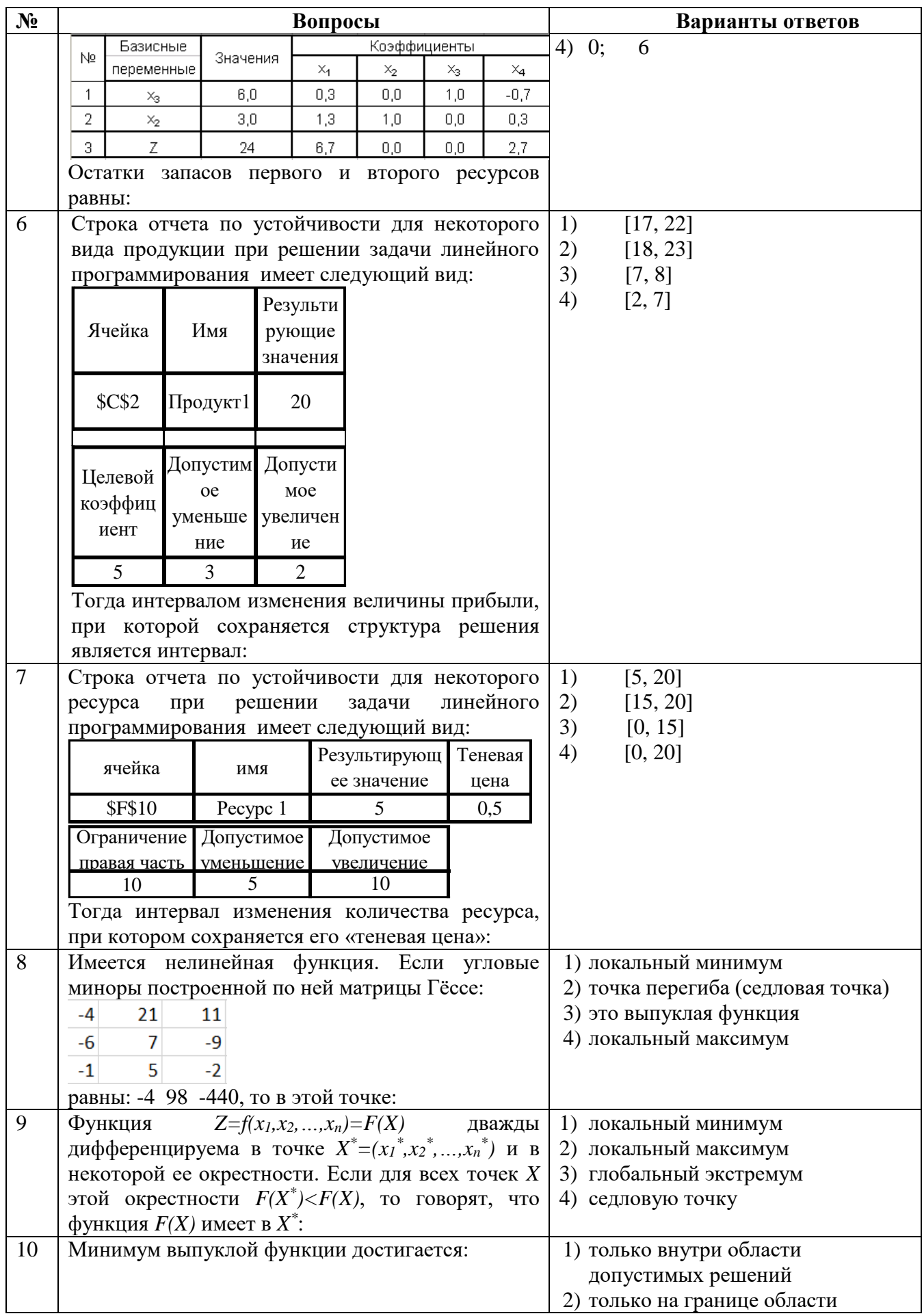

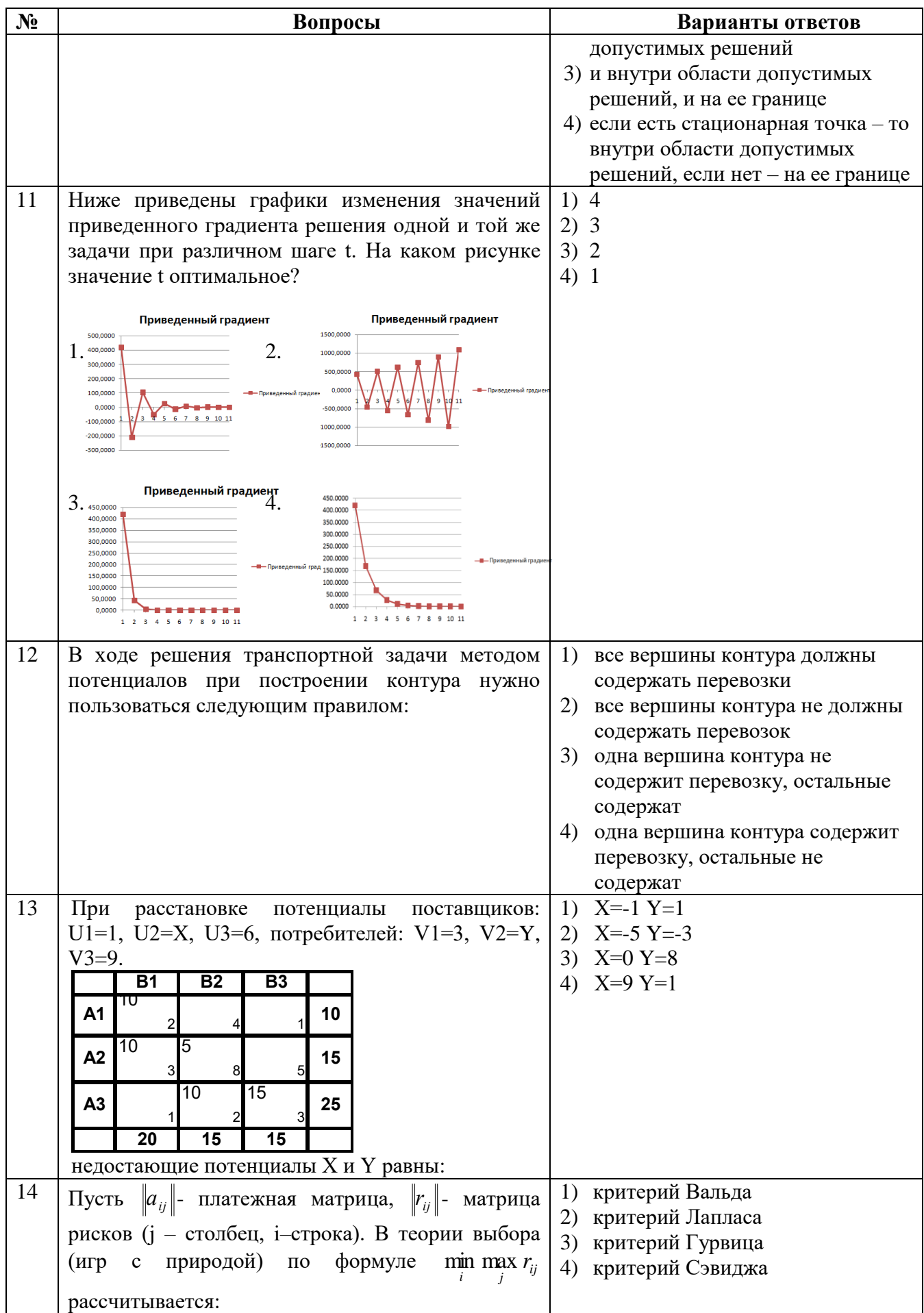

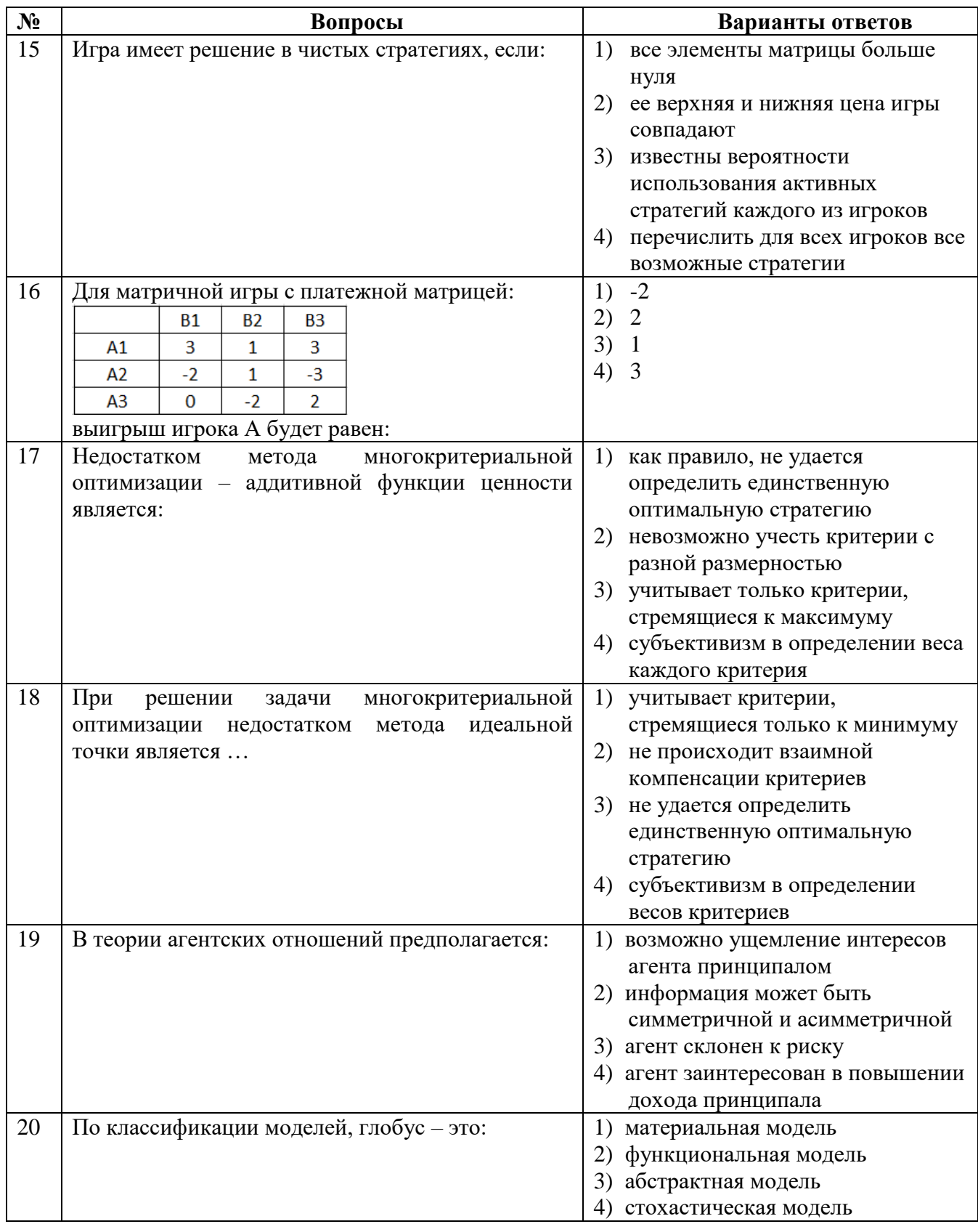

# Вариант 3

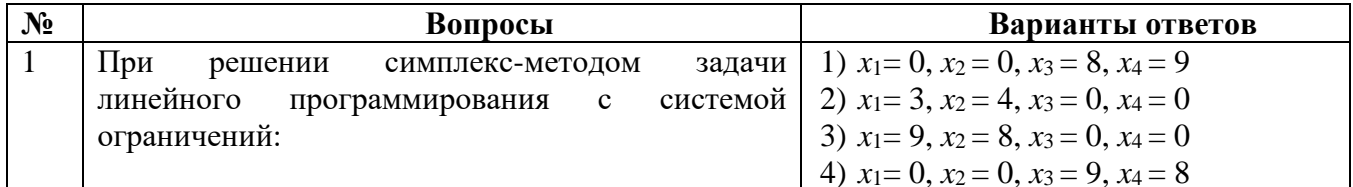

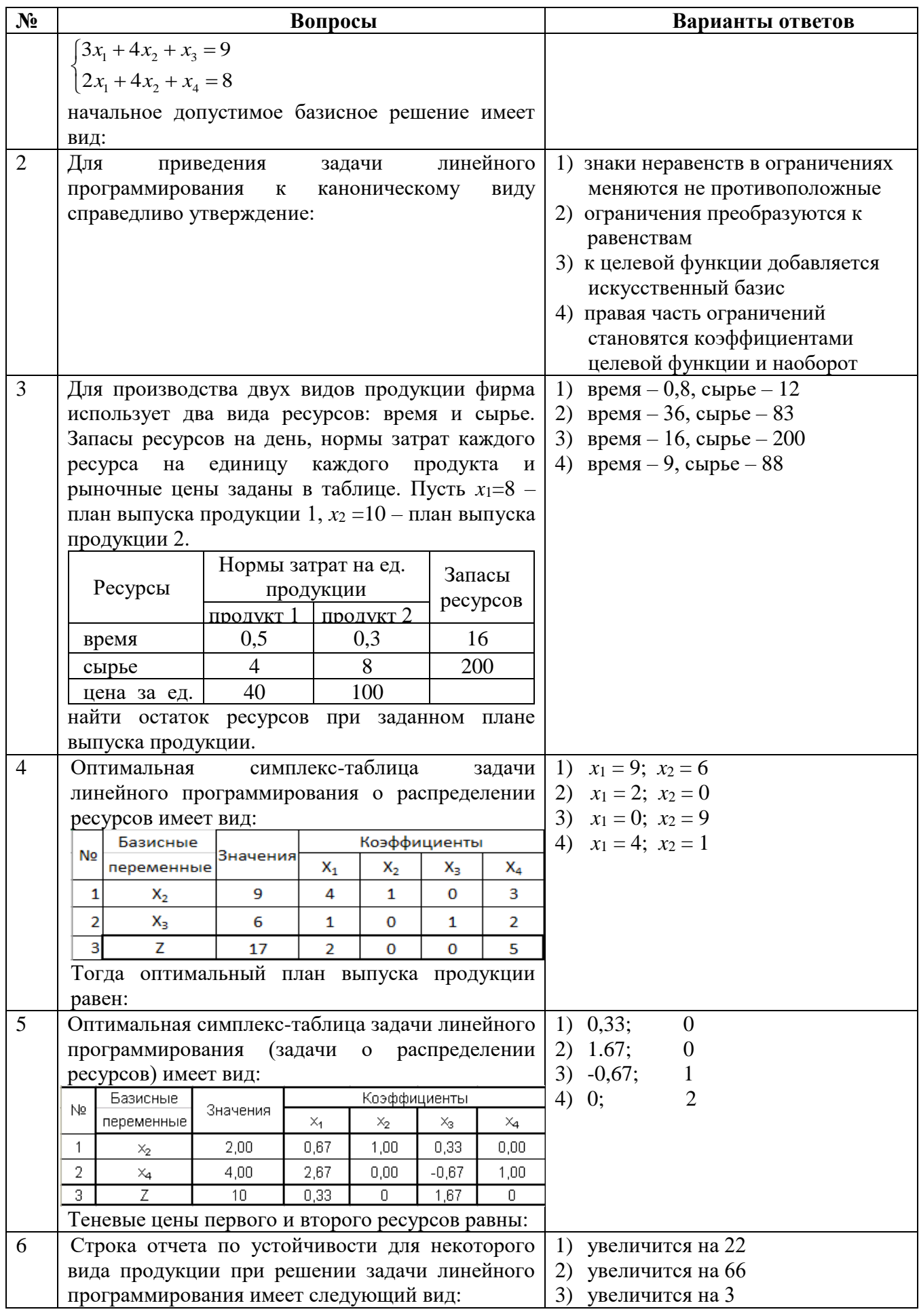

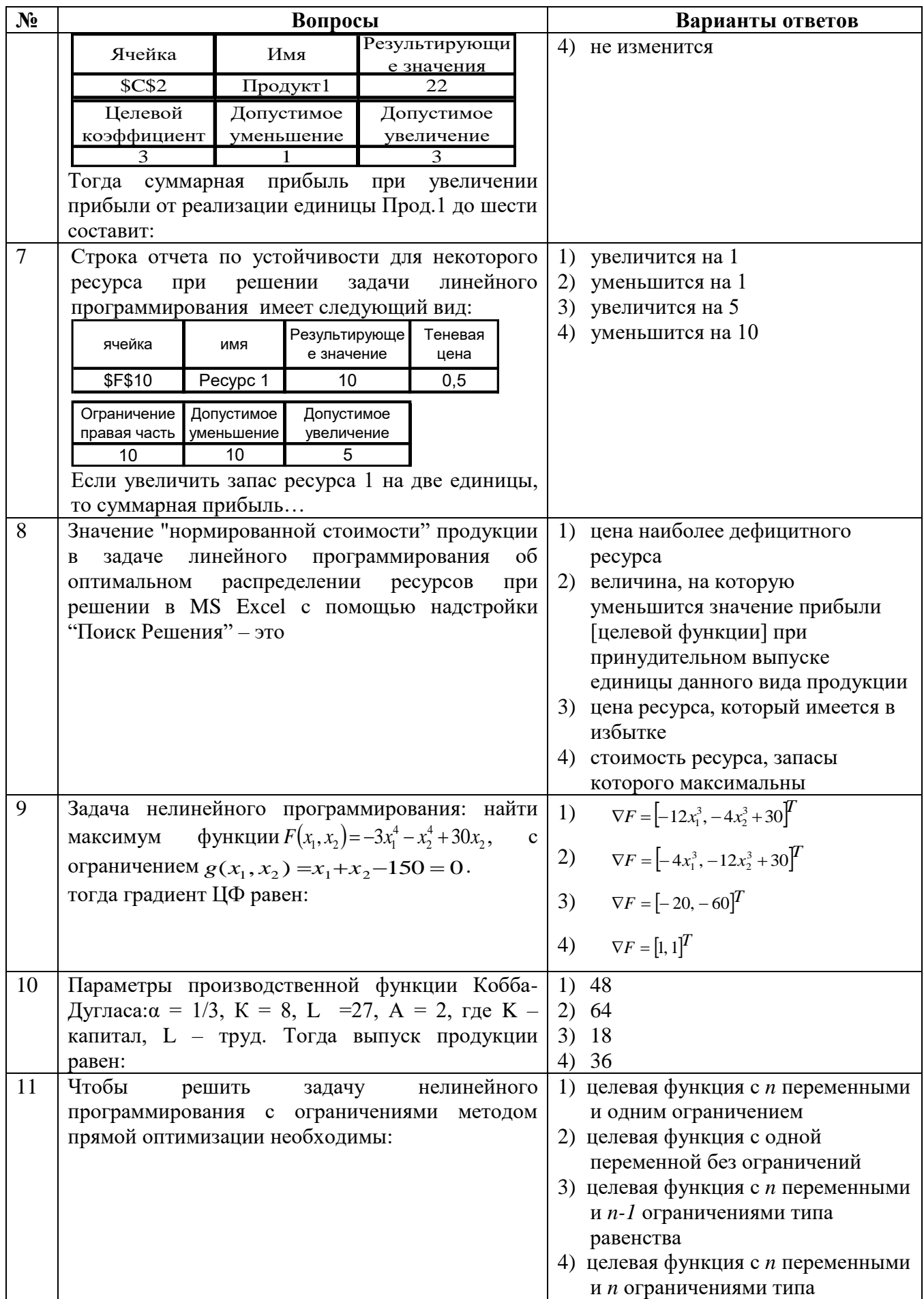

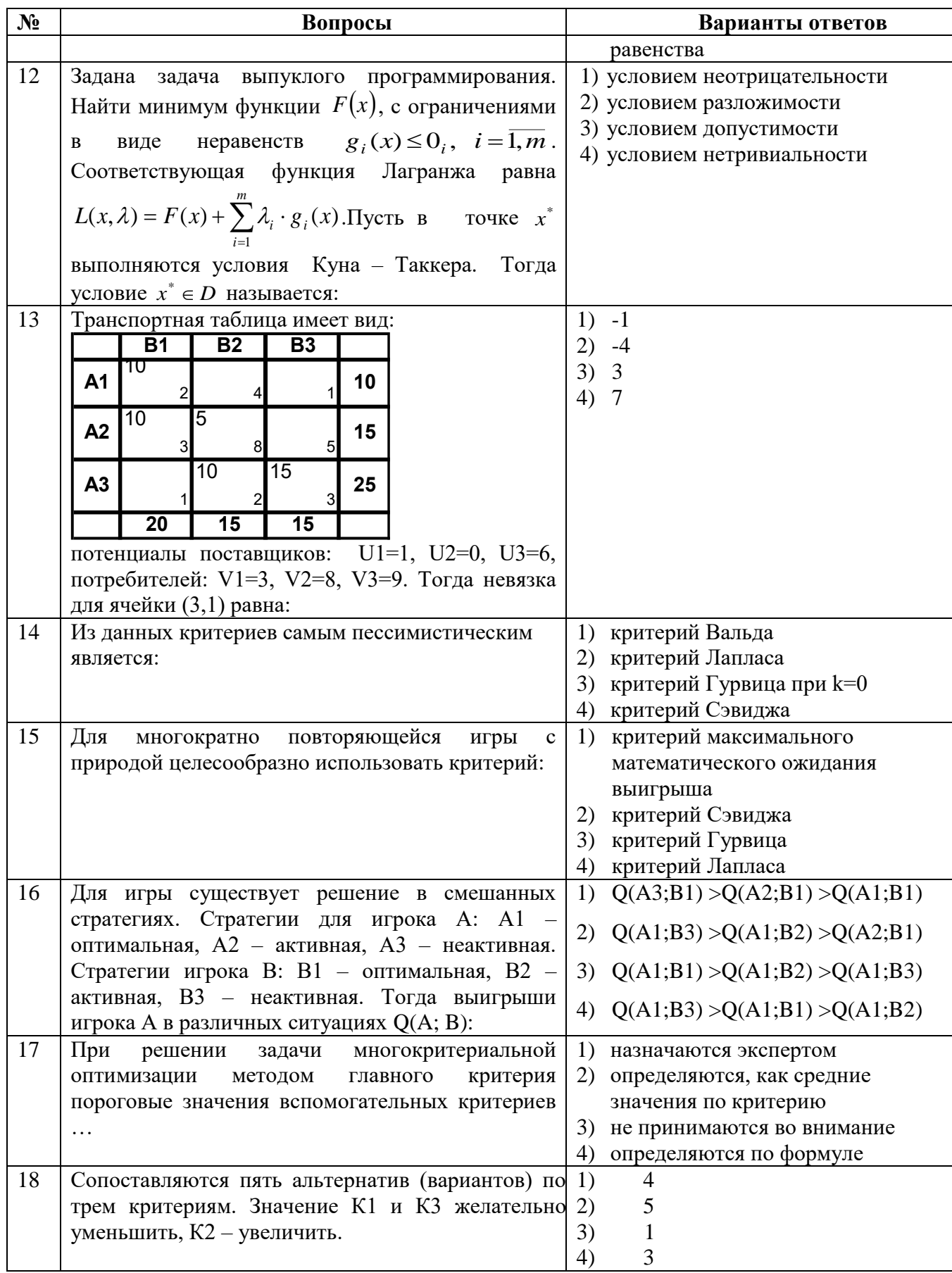

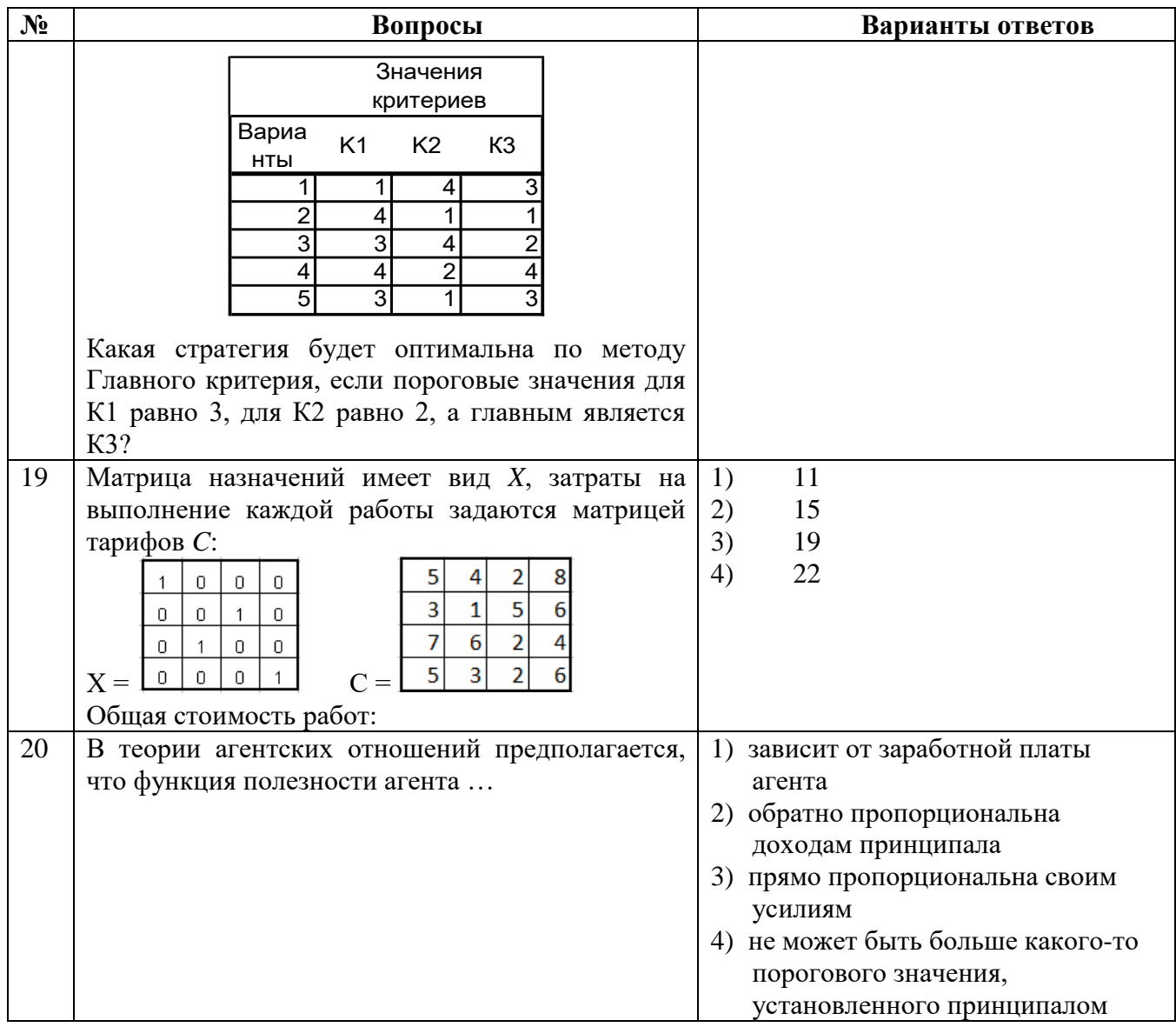

# 6.2.3 Критерии оценок промежуточной аттестации (экзамена)

Ē

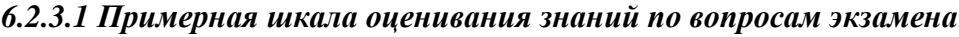

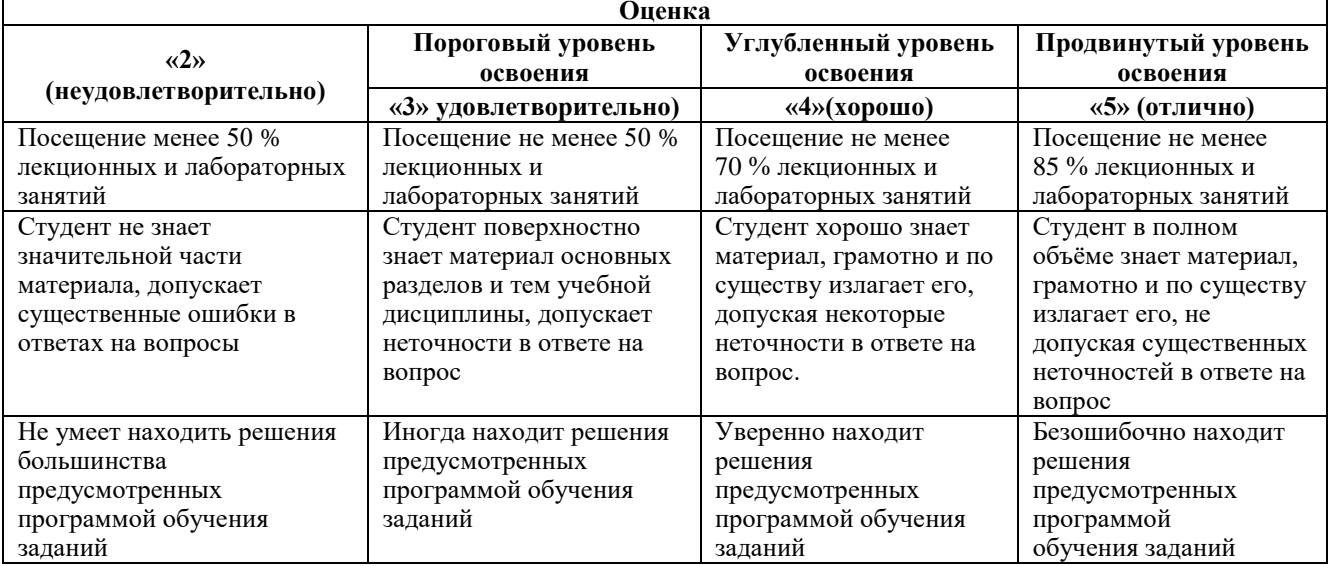

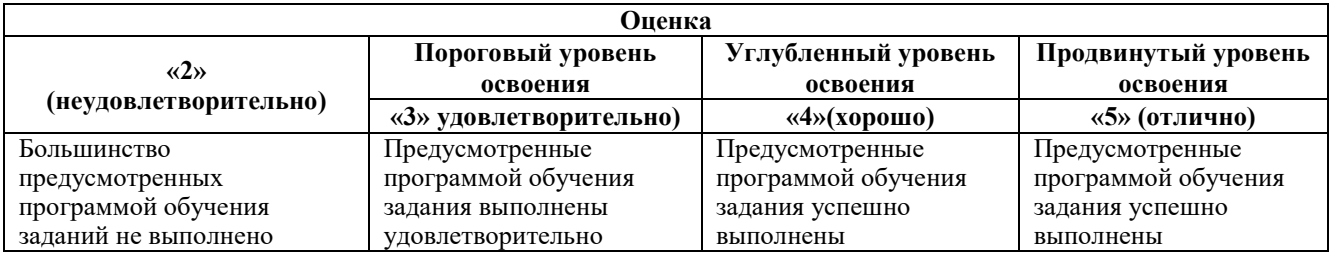

*6.2.3.2 Примерная шкала оценивания знаний в тестовой форме*

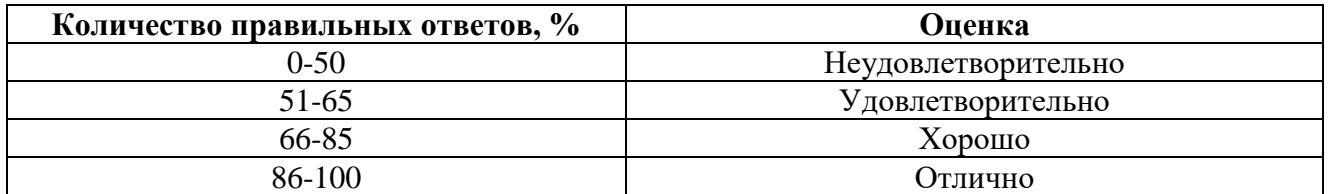

#### **6.2.4 Критерии оценок промежуточной аттестации (курсовой работы)**

*Описание шкалы и критериев оценивания для проведения промежуточной аттестации в форме защиты курсовой работы*

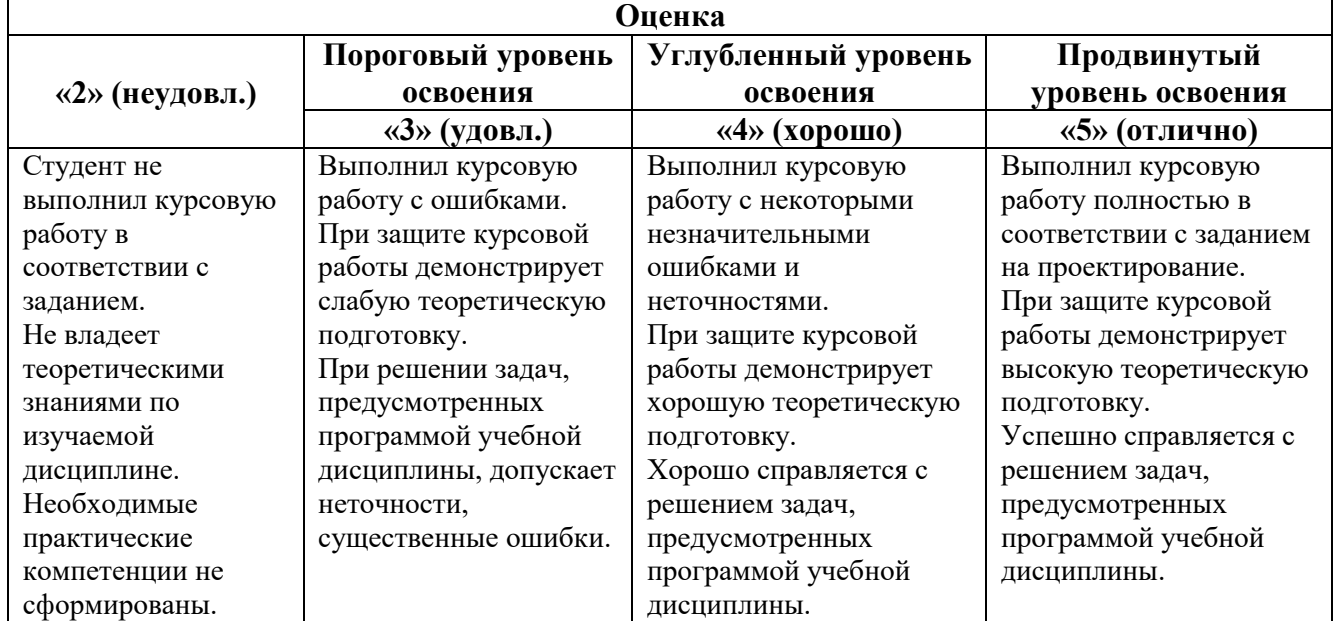

# **7. УЧЕБНО-МЕТОДИЧЕСКОЕ И ИНФОРМАЦИОННОЕ ОБЕСПЕЧЕНИЕ**

#### **7.1 Основная литература**

1.Ашихмин А.А. Разработка и принятие управленческих решений [Электронный ресурс]: учеб. пособие — Электрон. дан. — Москва : Горная книга, 2011. — 80 с.

https://e.lanbook.com/book/3528.

2. Демидова, Л.А. Принятие решений в условиях неопределенности [Электронный ресурс] / Л.А. Демидова, В.В. Кираковский, А.Н. Пылькин. — Электрон. дан. — Москва : Горячая линия-Телеком, 2012. — 288 с.

https://e.lanbook.com/book/5151.

3. Федосеев В. В. Экономико-математические методы и прикладные модели [Электронный ресурс] : Учеб. пособие для вузов / В. В. Федосеев, А. Н. Гармаш, И .В. Орлова и др.; Под ред. В. В. Федосеева. - 2-е изд., перераб. и доп. - М. : ЮНИТИ-ДАНА, 2012. - 304 с.

<http://znanium.com/catalog.php?bookinfo=389717>

4. Федунец Н.И. Теория принятия решений [Электронный ресурс] : учеб. пособие / Н.И. Федунец, В.В. Куприянов. — Электрон. дан. — Москва : Горная книга, 2005. — 218 с.

https://e.lanbook.com/book/3506.

5. Экономико-математические методы и модели: компьютерное моделирование: Учебное пособие/И.В.Орлова, В.А.Половников. -3-е изд., перераб. И доп. –М.: Вузовский учебник: ИНФРА-М, 2011. -389 с.: 60х90 1/16 (п) ISBN 978-5-9558-0208-4

http://znanium.com/catalog.php?bookinfo=324780

6. Экономико-математические методы и модели: Учебник для бакалавров / Новиков А.И. - М.:Дашков и К, 2017. - 532 с. ISBN 978-5-394-02615-7

http://znanium.com/catalog.php?bookinfo=937492

#### **7.2 Дополнительная литература**

1. Ильченко А.Н. Практикум по экономико-математическим методам [Электронный ресурс]: учеб. пособие — Электрон. дан. — Москва: Финансы и статистика, 2009. — 288 с.

https://e.lanbook.com/book/5331. — Загл. с экрана.

2. Хуснутдинов Р.Ш. Экономико-математические методы и модели: учеб. пособие/ Р.Ш.Хуснутдинов. - М. : ИНФРА-М, 2014. - 224 с.<http://znanium.com/catalog.php?bookinfo=430259>

3. Экономико-математические методы в примерах и задачах: Учеб. пос. / А.Н.Гармаш, И.В.Орлова, Н.В.Концевая и др.; Под ред. А.Н.Гармаша - М.: Вуз. уч.: НИЦ ИНФРА-М, 2014 - 416с.: 60x90 1/16 + ( Доп. мат. znanium.com).(п) ISBN 978-5-9558-0322-7

<http://znanium.com/catalog.php?bookinfo=416547>

4. Экономико-математические методы и модели / Гетманчук А.В., Ермилов М.М. - М.:Дашков и К, 2017. - 186 с.: ISBN 978-5-394-01575-5

http://znanium.com/catalog.php?bookinfo=415314

#### **7.3 Базы данных, электронно-библиотечные системы, информационно-справочные и поисковые системы**

1. Европейская цифровая библиотека Europeana:<http://www.europeana.eu/portal>

2. КонсультантПлюс: справочно-поисковая система [Электронный ресурс]. [www.consultant.ru/](http://www.consultant.ru/)

3. Информационно-издательский центр по геологии и недропользованию Министерства природных ресурсов и экологии Российской Федерации - ООО "ГЕОИНФОРММАРК": <http://www.geoinform.ru/>

4. Информационно-аналитический центр «Минерал»:<http://www.mineral.ru/>

5. Мировая цифровая библиотека: http://wdl.org/ru

6. Научная электронная библиотека «Scopus»: https://www.scopus.com

7. Научная электронная библиотека ScienceDirect: http://www.sciencedirect.com

8. Научная электронная библиотека «eLIBRARY»:<https://elibrary.ru/>

9. Портал «Гуманитарное образование»<http://www.humanities.edu.ru/>

10. Федеральный портал «Российское образование»<http://www.edu.ru/>

11. Федеральное хранилище «Единая коллекция цифровых образовательных ресурсов» <http://school-collection.edu.ru/>

12. Поисковые системы Yandex, Rambler, Yahoo и др.

13. Электронно-библиотечная система издательского центра «Лань»: https://e.lanbook.com/books

14. Электронная библиотека Российской Государственной Библиотеки (РГБ): http://elibrary.rsl.ru/

15. Электронная библиотека учебников: http://studentam.net

16. Электронно-библиотечная система «ЭБС ЮРАЙТ»: www.biblio-online.ru

17. Электронная библиотечная система «Национальный цифровой ресурс «Руконт»»: http://rucont.ru/

18. Электронно-библиотечная система<http://www.sciteclibrary.ru/>

#### **7.4 Учебно-методическое обеспечение самостоятельной работы студента**

1. Методы оптимальных решений: Методические указания к лабораторным работам. [Электронный ресурс] Сост. Чиргин А.В. Санкт-Петербургский горный университет. 2018 г. http://ior.spmi.ru/

2. Методы оптимальных решений: Методические указания к самостоятельной работе. [Электронный ресурс] Сост. Чиргин А.В. Санкт-Петербургский горный университет. 2018 г. http://ior.spmi.ru/

3. Методы оптимальных решений: Методические указания к курсовым работам. [Электронный ресурс] Сост. Чиргин А.В. Санкт-Петербургский горный университет. 2018 г. http://ior.spmi.ru/

#### **8. МАТЕРИАЛЬНО-ТЕХНИЧЕСКОЕ ОБЕСПЕЧЕНИЕ ДИСЦИПЛИНЫ**

#### **8.1 Материально-техническое оснащение аудиторий**

Специализированные аудитории, используемые при проведении занятий лекционного типа, оснащены мультимедийными проекторами и комплектом аппаратуры, позволяющей демонстрировать текстовые и графические материалы.

Для проведения лабораторных занятий используются компьютерные классы, оборудованные техникой из расчета один компьютер на одного обучающегося, с обустроенным рабочим местом преподавателя. В учебном процессе используется комплект демонстрационных стендовых материалов по темам курса.

#### **8.1.1 Аудитории для проведения лекционных занятий**

#### *128 посадочных мест*

Оснащенность: Мультимедийная установка с акустической системой – 1 шт. (в т.ч. мультимедийный проектор – 1 шт., проекционная аппаратура: источник бесперебойного питания – 1 шт., экран – 1 шт., монитор – 1 шт., компьютер – 1 шт.), возможность доступа к сети «Интернет», стул для студентов – 128 шт., кресло преподавателя – 1 шт., стол – 65 шт., переносная настольная трибуна – 1 шт., доска настенная магнитно-маркерная – 2 шт., плакат в рамке настенный – 9 шт.

Перечень лицензионного программного обеспечения: MicrosoftWindows 7 Professional(ГК № 671-08/12 от 20.08.2012 «На поставку продукции» (обслуживание до 2020 года)), MicrosoftOffice 2007 ProfessionalPlus (MicrosoftOpenLicense 46082032 от 30.10.2009 (обслуживание до 2020 года)).

Антивирусное программное обеспечение: Kaspersky Endpoint Security (Договор № Д810(223)-12/17 от 11.12.17), 7-zip (свободно распространяемое ПО), Foxit Reader (свободно распространяемое ПО), Sea Monkey (свободно распространяемое ПО), Chromium (свободно распространяемое ПО), Java Runtime Environment (свободно распространяемое ПО), do PDF (свободно распространяемое ПО), GNU Image Manipulation Program (свободно распространяемое ПО), Inkscape (свободно распространяемое ПО), Xn View (свободно распространяемое ПО), K-Lite Codec Pack (свободно распространяемое ПО), FAR Manager (свободно распространяемое ПО).

#### *64 посадочных места*

Оснащенность: Мультимедийный проектор – 1 шт., проекционная аппаратура: источник бесперебойного питания – 1 шт., экран – 1 шт., ноутбук - 1 шт., (возможность доступа к сети «Интернет»), стойка мобильная – 1 шт., стул для студентов – 64 шт., кресло преподавателя – 1 шт., стол - 33 шт., переносная настольная трибуна – 1 шт., доска белая настенная магнитно-маркерная – 1 шт., плакат в рамке настенный – 4 шт.

Перечень лицензионного программного обеспечения: Microsoft Windows 8 Professional (ГК № 875-09/13 от 30.09.2013 «На поставку компьютерной техники», Microsoft Office 2007 Professional Plus (Microsoft Open License 46431107 от 22.01.2010,Corel DRAW Graphics Suite X5 (Договор №559-06/10 от 15.06.2010 «Напоставку программного обеспечения», Autodesk product: Building Design Suite Ultimate 2016, product Key: 766H1.

Антивирусное программное обеспечение: Kaspersky Endpoint Security (Договор № Д810(223)-12/17 от 11.12.17), 7-zip (свободно распространяемое ПО), Foxit Reader (свободно

распространяемое ПО), Sea Monkey (свободно распространяемое ПО), Chromium (свободно распространяемое ПО), Java Runtime Environment (свободно распространяемое ПО), do PDF (свободно распространяемое ПО), GNU Image Manipulation Program (свободно распространяемое ПО), Inkscape (свободно распространяемое ПО), Xn View(свободно распространяемое ПО), K-Lite Codec Pack (свободно распространяемое ПО), FAR Manager (свободно распространяемое ПО).

#### *60 посадочных мест*

Оснащенность: Мультимедийный проектор – 1 шт., проекционная аппаратура: источник бесперебойного питания – 1 шт., экран – 1 шт., ноутбук - 1 шт., (возможность доступа к сети «Интернет»), стойка мобильная – 1 шт., стул для студентов – 60 шт., кресло преподавателя – 1 шт., стол - 31 шт., переносная настольная трибуна – 1 шт., доска белая настенная магнитно-маркерная – 1 шт., доска под мел – 1 шт., плакат в рамке настенный – 3 шт.

Перечень лицензионного программного обеспечения: Microsoft Windows 8 Professional (ГК № 875-09/13 от 30.09.2013 «На поставку компьютерной техники», Microsoft Office 2007 Professional Plus (Microsoft Open License 46431107 or 22.01.2010, Corel DRAW Graphics Suite X5 (Договор №559-06/10 от 15.06.2010 «Напоставку программного обеспечения» (обслуживание до 2020 года)), Autodesk product: Building Design Suite Ultimate 2016, product Key: 766H1.

Антивирусное программное обеспечение: Kaspersky Endpoint Security (Договор № Д810(223)-12/17 от 11.12.17), 7-zip (свободно распространяемое ПО), Foxit Reader (свободно распространяемое ПО), Sea Monkey (свободно распространяемое ПО), Chromium (свободно распространяемое ПО), Java Runtime Environment (свободно распространяемое ПО), do PDF (свободно распространяемое ПО), GNU Image Manipulation Program (свободно распространяемое ПО), Inkscape (свободно распространяемое ПО), Xn View(свободно распространяемое ПО), K-Lite Codec Pack (свободно распространяемое ПО), FAR Manager (свободно распространяемое ПО).

#### *56 посадочных мест*

Оснащенность: Мультимедийный проектор – 1 шт., проекционная аппаратура: источник бесперебойного питания – 1 шт., экран – 1 шт., ноутбук – 1 шт., (возможность доступа к сети «Интернет»), стойка мобильная – 1 шт., стул для студентов – 56 шт., кресло преподавателя – 1 шт., стол – 29 шт., переносная настольная трибуна – 1 шт., доска настенная магнитно-маркерная – 1 шт., плакат в рамке настенный – 5 шт.

Перечень лицензионного программного обеспечения: Microsoft Windows 8 Professional (ГК № 875-09/13 от 30.09.2013 «На поставку компьютерной техники», Microsoft Office 2007 Professional Plus (Microsoft Open License 46431107 от 22.01.2010, Corel DRAW Graphics Suite X5 (Договор №559-06/10 от 15.06.2010 «Напоставку программного обеспечения», Autodesk product: Building Design Suite Ultimate 2016, product Key: 766H1.

Антивирусное программное обеспечение: Kaspersky Endpoint Security (Договор № Д810(223)-12/17 от 11.12.17), 7-zip (свободно распространяемое ПО), Foxit Reader (свободно распространяемое ПО), Sea Monkey (свободно распространяемое ПО), Chromium (свободно распространяемое ПО), Java Runtime Environment (свободно распространяемое ПО), do PDF (свободно распространяемое ПО), GNU Image Manipulation Program (свободно распространяемое ПО), Inkscape (свободно распространяемое ПО), Xn View(свободно распространяемое ПО), K-Lite Codec Pack (свободно распространяемое ПО), FAR Manager (свободно распространяемое ПО).

*30 посадочных мест*

Оснащенность: источник бесперебойного питания ProtectionStation – 1 шт., ноутбук 90NB0AQ2-M01400 – 1 шт., проектор – 1 шт., стойка мобильная – 1 шт., экран – 1 шт. стол аудиторный для студентов – 16 шт., стул – 30 шт., кресло преподавателя – 1 шт., доска настенная белая магнитно-маркерная «Magnetoplan» - 1 шт., переносная настольная трибуна – 1 шт., плакат – 4 шт.

Перечень лицензионного программного обеспечения: Microsoft Windows 8 Professional (ГК № 875-09/13 от 30.09.2013 «На поставку компьютерной техники», Microsoft Office 2007 Professional Plus (Microsoft Open License 46431107 or 22.01.2010, Corel DRAW Graphics Suite X5 (Договор №559-06/10 от 15.06.2010 «Напоставку программного обеспечения», Autodesk product: Building Design Suite Ultimate 2016, product Key: 766H1.

Антивирусное программное обеспечение: Kaspersky Endpoint Security (Договор № Д810(223)-12/17 от 11.12.17), 7-zip (свободно распространяемое ПО), Foxit Reader (свободно распространяемое ПО), Sea Monkey (свободно распространяемое ПО), Chromium (свободно распространяемое ПО), Java Runtime Environment (свободно распространяемое ПО), do PDF (свободно распространяемое ПО), GNU Image Manipulation Program (свободно распространяемое ПО), Inkscape (свободно распространяемое ПО), Xn View(свободно распространяемое ПО), K-Lite Codec Pack (свободно распространяемое ПО), FAR Manager (свободно распространяемое ПО).

9.1.2 Аудитории для проведения лабораторных занятий

*16 посадочных мест*

Оснащенность: Стол компьютерный для студентов (тип 4) - 3 шт., стол компьютерный для студентов (тип 6) - 2 шт., стол компьютерный для студентов (тип 7) - 1 шт., кресло преподавателя (сетка, цвет черный) - 17 шт., доска напольная мобильная белая магнитно-маркерная «Magnetoplan» 1800мм×1200мм - 1 шт., моноблок Lenovo M93Z Intel Q87 - 17 шт., (возможность доступа к сети «Интернет»), плакат - 5 шт.

Перечень лицензионного программного обеспечения: Microsoft Windows 7 Professional (ГК № 671-08/12 от 20.08.2012 «На поставку продукции», Microsoft Office 2007 Professional Plus (Microsoft Open License 46431107 от 22.01.2010; Corel DRAW Graphics Suite X5 (Договор №559- 06/10 от 15.06.2010 «На поставку программного обеспечения», Autodesk product: Building Design Suite Ultimate 2016, product Key: 766H1.

Антивирусное программное обеспечение: Kaspersky Endpoint Security (Договор № Д810(223)-12/17 от 11.12.17), 7-zip (свободно распространяемое ПО), Foxit Reader (свободно распространяемое ПО), Sea Monkey (свободно распространяемое ПО), Chromium (свободно распространяемое ПО), Java Runtime Environment (свободно распространяемое ПО), do PDF (свободно распространяемое ПО), GNU Image Manipulation Program (свободно распространяемое ПО), Inkscape (свободно распространяемое ПО), Xn View (свободно распространяемое ПО), K-Lite Codec Pack (свободно распространяемое ПО), FAR Manager (свободно распространяемое ПО), Cisco Packet Tracer 7.1 (свободно распространяемое ПО), Quantum GIS (свободно распространяемое ПО), Python (свободно распространяемое ПО), R (свободно распространяемое ПО), Rstudio (свободно распространяемое ПО), SMath Studio (свободно распространяемое ПО), GNU Octave (свободно распространяемое ПО), Scilab (свободно распространяемое ПО).

#### **8.2 Помещение для самостоятельной работы**

1. Оснащенность помещения для самостоятельной работы: 13 посадочных мест.

Стул – 25 шт., стол – 2 шт., стол компьютерный – 13 шт., шкаф – 2 шт., доска аудиторная маркерная – 1 шт., АРМ учебное ПК (монитор + системный блок) – 14 шт. Доступ к сети «Интернет», в электронную информационно-образовательную среду Университета.

Перечень лицензионного программного обеспечения:

Microsoft Windows 7 Professional: ГК № 1464-12/10 от 15.12.10 «На поставку компьютерного оборудования», ГК № 959-09/10 от 22.09.10 «На поставку компьютерной техники», ГК № 447-06/11 от 06.06.11 «На поставку оборудования», ГК № 984-12/11 от 14.12.11 «На поставку оборудования», Договор № 1105-12/11 от 28.12.2011 «На поставку компьютерного оборудования», Договор № 1106-12/11 от 28.12.2011 «На поставку компьютерного оборудования», ГК № 671-08/12 от 20.08.2012 «На поставку продукции», Microsoft Open License 60799400 от 20.08.2012, Microsoft Open License 48358058 от 11.04.2011, Microsoft Open License 49487710 от 20.12.2011, Microsoft Open License 49379550 от 29.11.2011, Microsoft Office 2010 Standard: Microsoft Open License 60799400 от 20.08.2012, Microsoft Open License 60853086 от 31.08.2012, Kaspersky antivirus 6.0.4.142.

2. Оснащенность помещения для самостоятельной работы: 17 посадочных мест.

Доска для письма маркером – 1 шт., рабочие места студентов, оборудованные ПК с доступом в сеть университета – 17 шт., мультимедийный проектор – 1 шт., АРМ преподавателя для работы с мультимедиа – 1 шт. (системный блок, мониторы – 2 шт.), стол – 18 шт., стул –

18 шт.Доступ к сети «Интернет», в электронную информационно-образовательную среду Университета.

Перечень лицензионного программного обеспечения:

Операционная система Microsoft Windows XP Professional Microsoft Open License 16020041 от 23.01.2011, Операционная система Microsoft Windows 7 Professional Microsoft Open License 49379550 от 29.11.2011, Microsoft Office 2007 Standard Microsoft Open License 42620959 от 20.08.2007.

3. Оснащенность помещения для самостоятельной работы: 16 посадочных мест.

Стол компьютерный для студентов (тип 4) - 3 шт., стол компьютерный для студентов (тип  $6$ ) – 2 шт., стол компьютерный для студентов (тип 7) – 1 шт., кресло преподавателя (сетка, цвет черный) – 17 шт., доска напольная мобильная белая магнитно-маркерная «Magnetoplan» 1800мм×1200мм - 1 шт., моноблок Lenovo M93Z Intel O87 – 17 шт., плакат – 5 шт. Доступ к сети «Интернет», в электронную информационно-образовательную среду Университета.

Перечень лицензионного программного обеспечения:

Microsoft Windows 7 Professional: Microsoft Open License 49379550 от 29.11.2011. Microsoft Office 2007 Professional Plus: Microsoft Open License 46431107 от 22.01.2010. CorelDRAW Graphics Suite X5, Договор №559-06/10 от 15.06.2010 «На поставку программного обеспечения». Autodesk product: Building Design Suite Ultimate 2016, product Key: 766H1. Cisco Packet Tracer 7.1 (свободно распространяемое ПО), Quantum GIS (свободно распространяемое ПО), Python (свободно распространяемое ПО), R (свободно распространяемое ПО), Rstudio (свободно распространяемое ПО), SMath Studio (свободно распространяемое ПО), GNU Octave (свободно распространяемое ПО), Scilab (свободно распространяемое ПО).

#### **8.3 Помещения для хранения и профилактического обслуживания оборудования**

1. Центр новых информационных технологий и средств обучения:

Оснащенность: персональный компьютер – 2 шт. (доступ к сети «Интернет»), монитор – 4 шт., сетевой накопитель – 1 шт., источник бесперебойного питания – 2 шт., телевизор плазменный Panasonic – 1 шт., точка Wi-Fi – 1 шт., паяльная станция – 2 шт., дрель – 5 шт., перфоратор – 3 шт., набор инструмента – 4 шт., тестер компьютерной сети – 3 шт., баллон со сжатым газом – 1 шт., паста теплопроводная – 1 шт., пылесос – 1 шт., радиостанция – 2 шт., стол – 4 шт., тумба на колесиках – 1 шт., подставка на колесиках – 1 шт., шкаф – 5 шт., кресло – 2 шт., лестница Alve – 1 шт.

Перечень лицензионного программного обеспечения: Microsoft Windows 7 Professional (Лицензионное соглашение Microsoft Open License 60799400 от 20.08.2012). Microsoft Office 2010 Professional Plus (Лицензионное соглашение Microsoft Open License 60799400 от 20.08.2012). Антивирусное программное обеспечение Kaspersky Endpoint Security (Договор № Д810(223)-12/17 от 11.12.17).

2. Центр новых информационных технологий и средств обучения:

Оснащенность: стол – 5 шт., стул – 2 шт., кресло – 2 шт., шкаф – 2 шт., персональный компьютер – 2 шт. (доступ к сети «Интернет»), монитор – 2 шт., МФУ – 1 шт., тестер компьютерной сети – 1 шт., баллон со сжатым газом – 1 шт., шуруповерт – 1 шт.

Перечень лицензионного программного обеспечения: Microsoft Windows 7 Professional (Лицензионное соглашение Microsoft Open License 60799400 от 20.08.2012). Microsoft Office 2007 Professional Plus (Лицензионное соглашение Microsoft Open License 46431107 от 22.01.2010). Антивирусное программное обеспечение Kaspersky Endpoint Security (Договор № Д810(223)-12/17 от 11.12.17).

3. Центр новых информационных технологий и средств обучения:

Оснащенность: стол – 2 шт., стулья – 4 шт., кресло – 1 шт., шкаф – 2 шт., персональный компьютер – 1 шт. (доступ к сети «Интернет»), веб-камера Logitech HD C510 – 1 шт., колонки Logitech – 1 шт., тестер компьютерной сети – 1 шт., дрель – 1 шт., телефон – 1 шт., набор ручных инструментов – 1 шт.

Перечень лицензионного программного обеспечения: Microsoft Windows 7 Professional (Лицензионное соглашение Microsoft Open License 48358058 от 11.04.2011). Microsoft Office 2007 Professional Plus (Лицензионное соглашение Microsoft Open License 46431107 от 22.01.2010).

Антивирусное программное обеспечение Kaspersky Endpoint Security (Договор № Д810(223)-12/17 от 11.12.17).

#### **8.4 Лицензионное программное обеспечение**

Microsoft Windows 7 Professional(ГК № 671-08/12 от 20.08.2012 «На поставку продукции», Microsoft Office 2007 Professional Plus (Microsoft Open License 46082032 от 30.10.2009. Kaspersky Endpoint Security (Договор № Д810(223)-12/17 от 11.12.17), 7-zip (свободно распространяемое ПО), Foxit Reader (свободно распространяемое ПО), Sea Monkey (свободно распространяемое ПО), Chromium (свободно распространяемое ПО), Java Runtime Environment (свободно распространяемое ПО), do PDF (свободно распространяемое ПО), GNU Image Manipulation Program (свободно распространяемое ПО), Inkscape (свободно распространяемое ПО), Xn View (свободно распространяемое ПО), K-Lite Codec Pack (свободно распространяемое ПО), FAR Manager (свободно распространяемое ПО).

Microsoft Windows 8 Professional (ГК № 875-09/13 от 30.09.2013 «На поставку компьютерной техники», Microsoft Office 2007 Professional Plus (Microsoft Open License 46431107 от 22.01.2010,Corel DRAW Graphics Suite X5 (Договор №559-06/10 от 15.06.2010 «На поставку программного обеспечения», Autodesk product: Building Design Suite Ultimate 2016, product Key: 766H1. Kaspersky Endpoint Security (Договор № Д810(223)-12/17 от 11.12.17), 7-zip (свободно распространяемое ПО), Foxit Reader (свободно распространяемое ПО), Sea Monkey (свободно распространяемое ПО), Chromium (свободно распространяемое ПО), Java Runtime Environment (свободно распространяемое ПО), do PDF (свободно распространяемое ПО), GNU Image Manipulation Program (свободно распространяемое ПО), Inkscape (свободно распространяемое ПО), Xn View(свободно распространяемое ПО), K-Lite Codec Pack (свободно распространяемое ПО), FAR Manager (свободно распространяемое ПО).

Microsoft Windows 7 Professional (ГК № 671-08/12 от 20.08.2012 «На поставку продукции», Microsoft Office 2007 Professional Plus (Microsoft Open License 46431107 от 22.01.2010; Corel DRAW Graphics Suite X5 (Договор №559-06/10 от 15.06.2010 «На поставку программного обеспечения», Autodesk product: Building Design Suite Ultimate 2016, product Key: 766H1.

Антивирусное программное обеспечение: Kaspersky Endpoint Security (Договор № Д810(223)-12/17 от 11.12.17), 7-zip (свободно распространяемое ПО), Foxit Reader (свободно распространяемое ПО), Sea Monkey (свободно распространяемое ПО), Chromium (свободно распространяемое ПО), Java Runtime Environment (свободно распространяемое ПО), do PDF (свободно распространяемое ПО), GNU Image Manipulation Program (свободно распространяемое ПО), Inkscape (свободно распространяемое ПО), Xn View (свободно распространяемое ПО), K-Lite Codec Pack (свободно распространяемое ПО), FAR Manager (свободно распространяемое ПО), Cisco Packet Tracer 7.1 (свободно распространяемое ПО), Quantum GIS (свободно распространяемое ПО), Python (свободно распространяемое ПО), R (свободно распространяемое ПО), Rstudio (свободно распространяемое ПО), SMath Studio (свободно распространяемое ПО), GNU Octave (свободно распространяемое ПО), Scilab (свободно распространяемое ПО).